## 02/10/2008

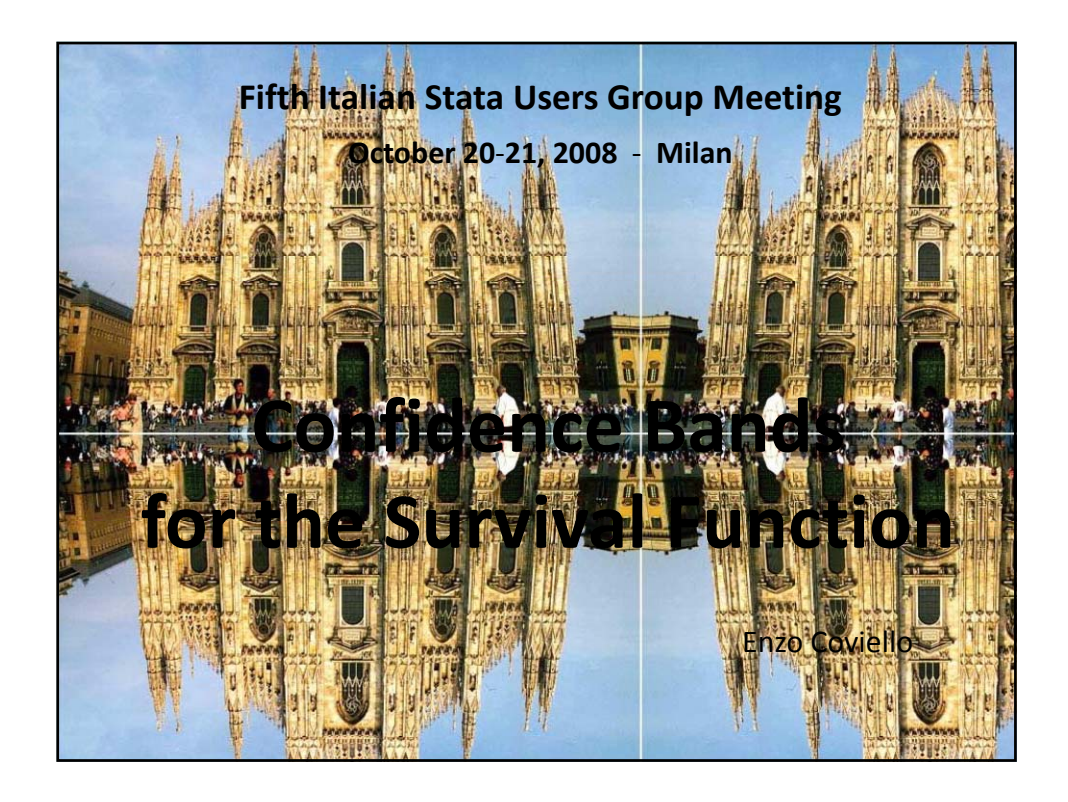

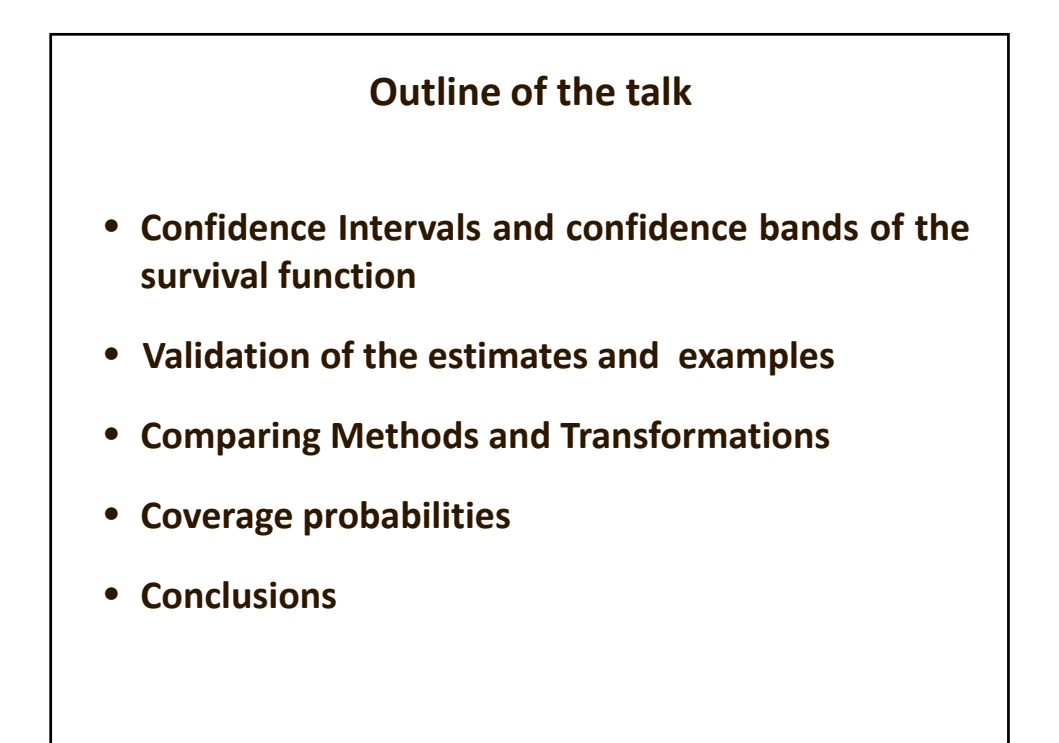

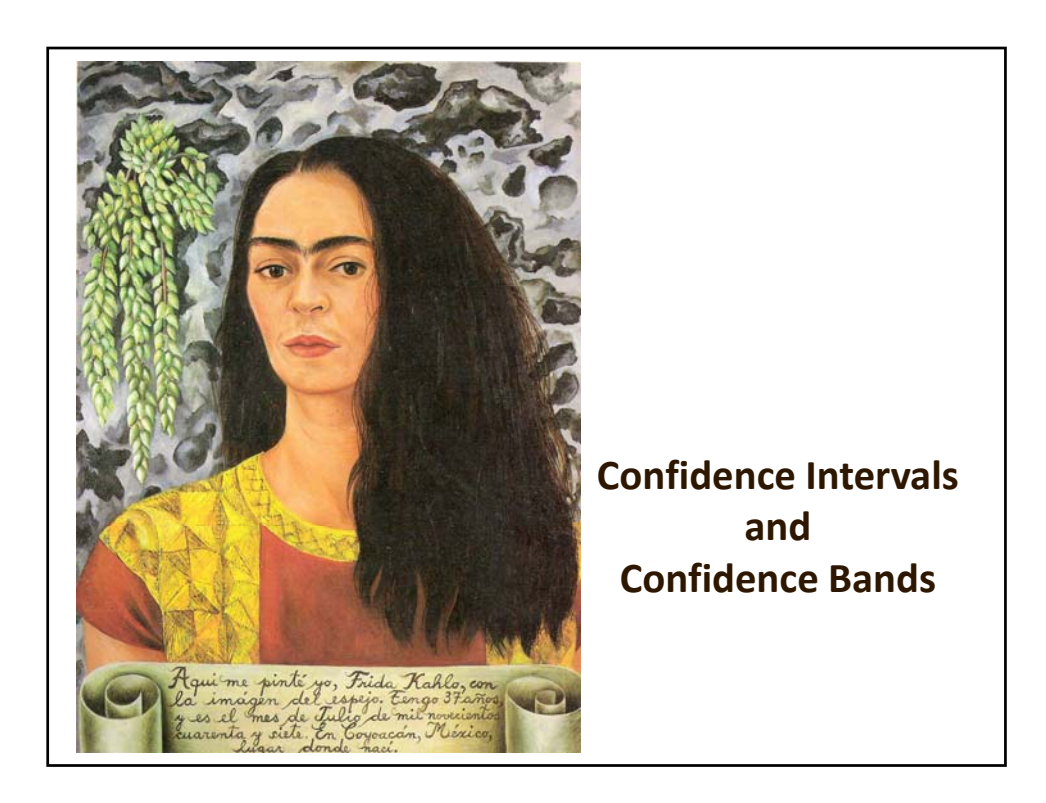

- The Kaplan‐Meyer method is a standard estimator of the survival function, i.e. of the survival probabilities along the analysis time.
- Confidence intervals are usually derived by transformation of the survival function on the log‐minus‐log scale followed by the estimation of appropriate variance.
- So, let

$$
\sigma = \sqrt{\sum_{i \leq t} \frac{d_i}{n_i(n_i - d_i)}}
$$
 (the sum in the  
Greenwood's formula)

confidence intervals for the survival function are then computed as follows:

$$
S(t)^{\exp\left[\pm\frac{Z^{1-\alpha/2}\boldsymbol{\sigma}}{\ln\left[S(t)\right]}\right]}
$$
 (adapted from the Stata  
10 [ST] Manual p. 356)

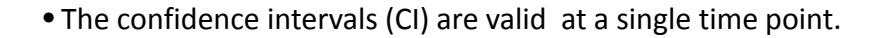

- A common incorrect use is to estimate CI at all time points and connect their endpoints drawing two curves. The area between the two curves is interpreted as having, for example, the 95% confidence to contain the entire survival function.
- Rather, the so‐called confidence bands (not yet available within Stata) are the appropriate limits.
- A new Stata command, **‐stcband‐** , allows to compute these confidence bands for the survival and the cumulative hazard function.

```
An example illustrates the difference between confidence intervals
and confidence bands.
```

```
use rectum,clear
stset time,f(status) scale(12)
      205 total obs.
      0 exclusions
-----------------------------------------------------------------
     205 obs. remaining, representing
     195 failures in single record/single failure data
 247.1417 total analysis time at risk, at risk from t = 0
                           earliest observed entry t = 0
                                last observed exit t = 5The "rectum" dataset includes 205 patients with advanced
rectum cancer, of whom 195 died within 5 years (the time
```
is in months) from the diagnosis

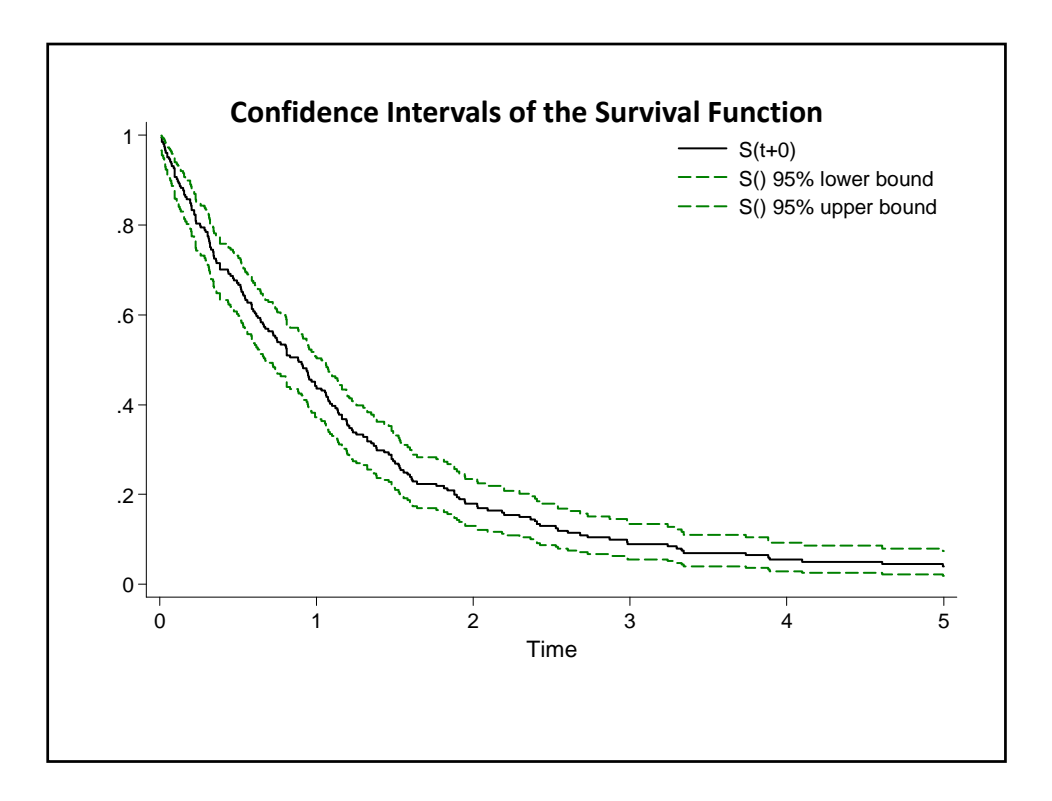

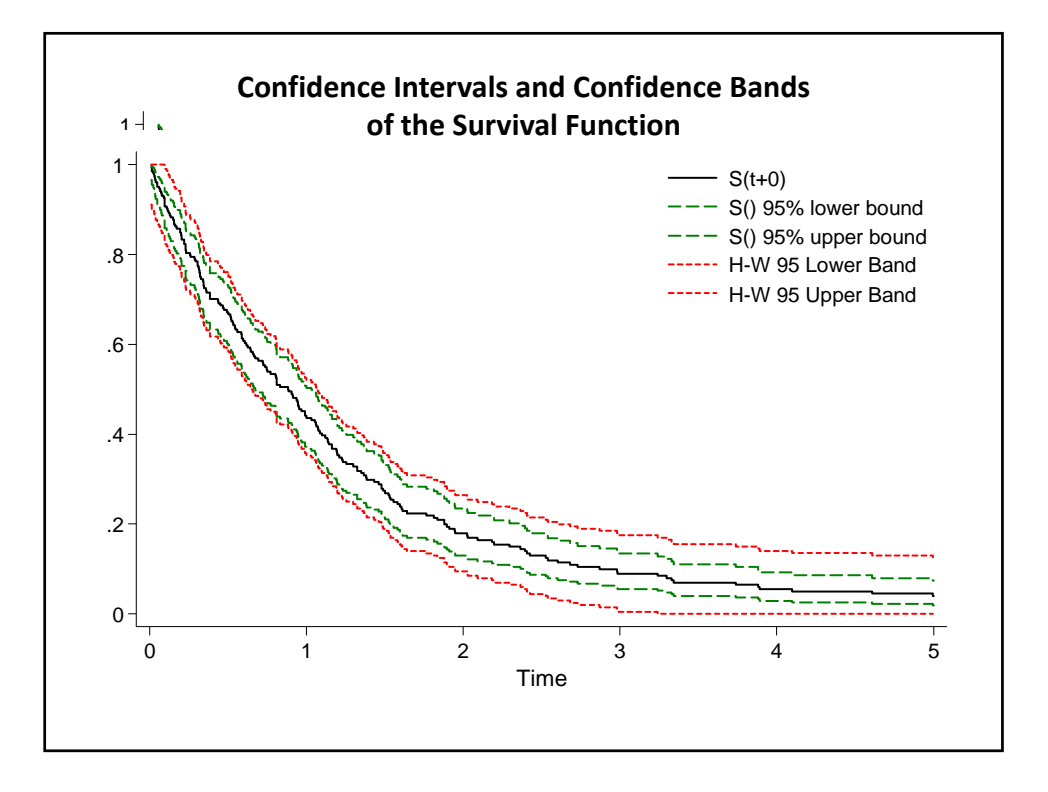

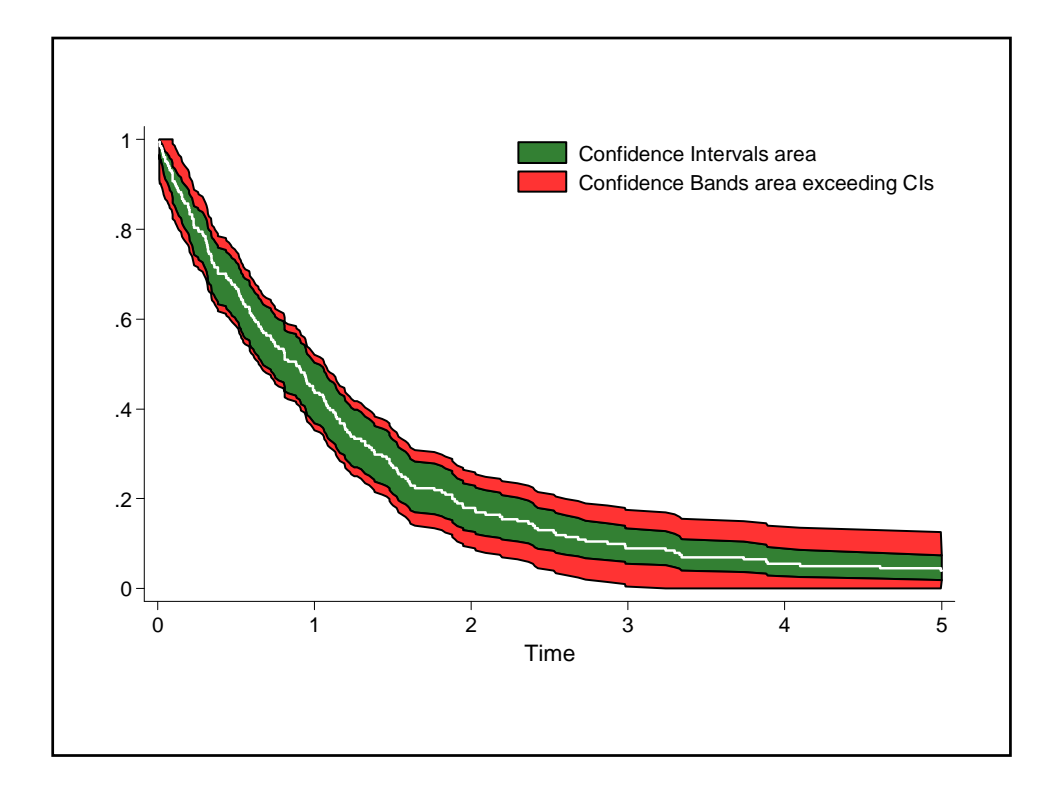

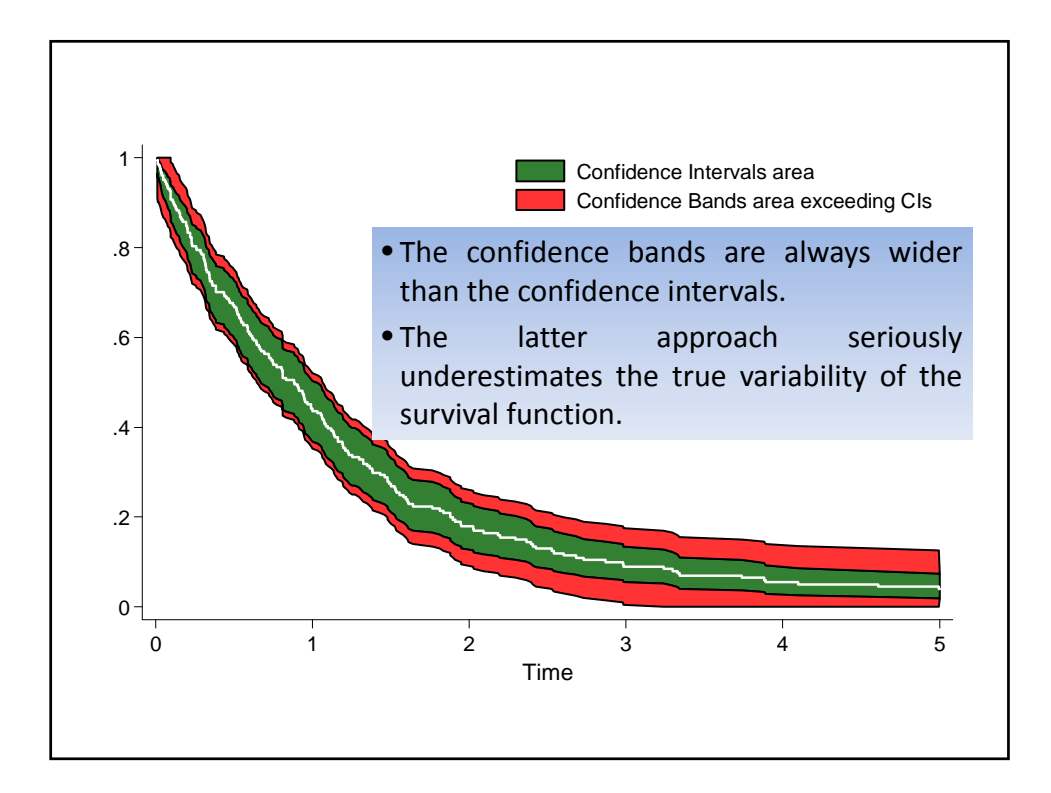

- Two methods are available to construct the confidence bands. The first has been proposed by Hall and Wellner (1980) (HW). The second, proposed by Nair (1984), is called "equal precision" (EP)  $(1, 2)$ .
- To construct the confidence bands, we must use the confidence coefficients taken from special distributions.
- These coefficients are reported in the tables C.3 (Equal Precision) and C.4 (Hall and Wellner) of the Klein and Moeschberger's book $(1)$ .
- The values in the tables C.3 and C.4 have been stored in two data files: NairTables.dta and HallWellnerTables.dta

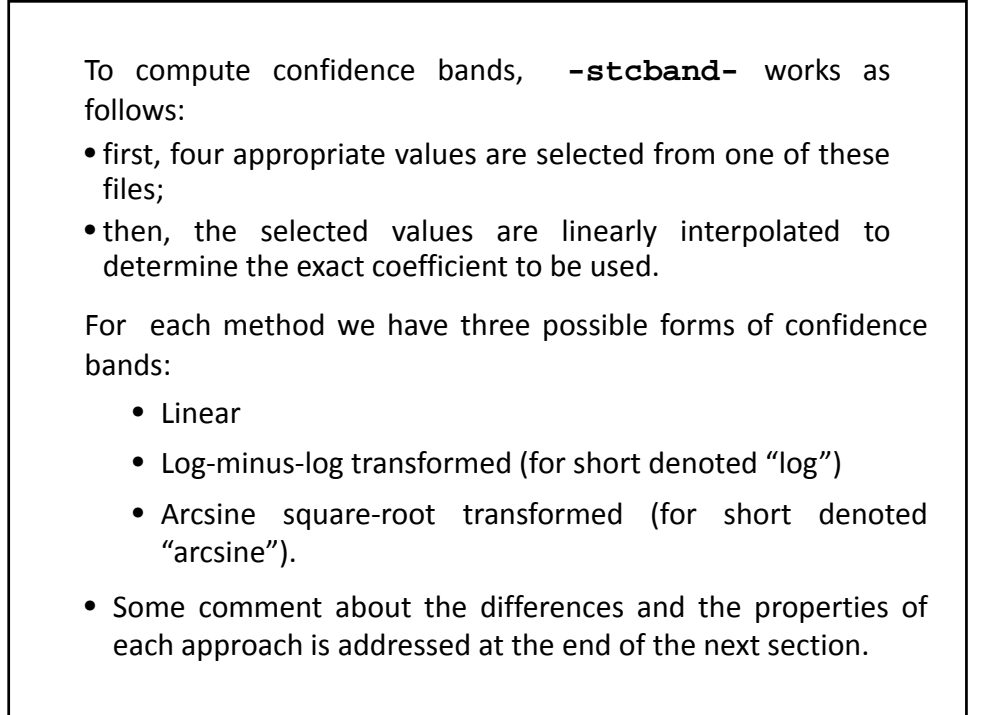

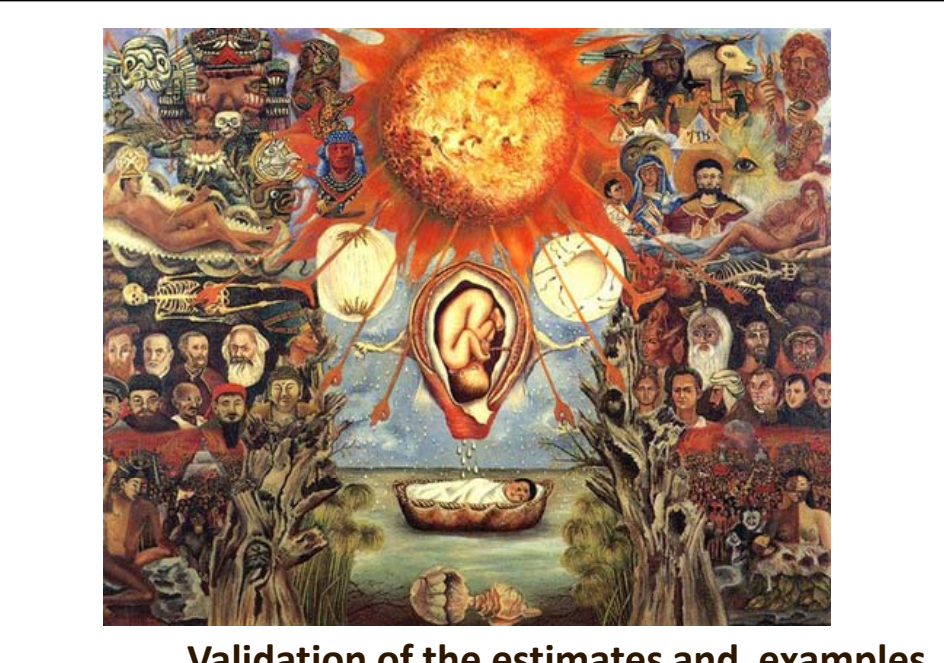

**Validation of the estimates and examples** 

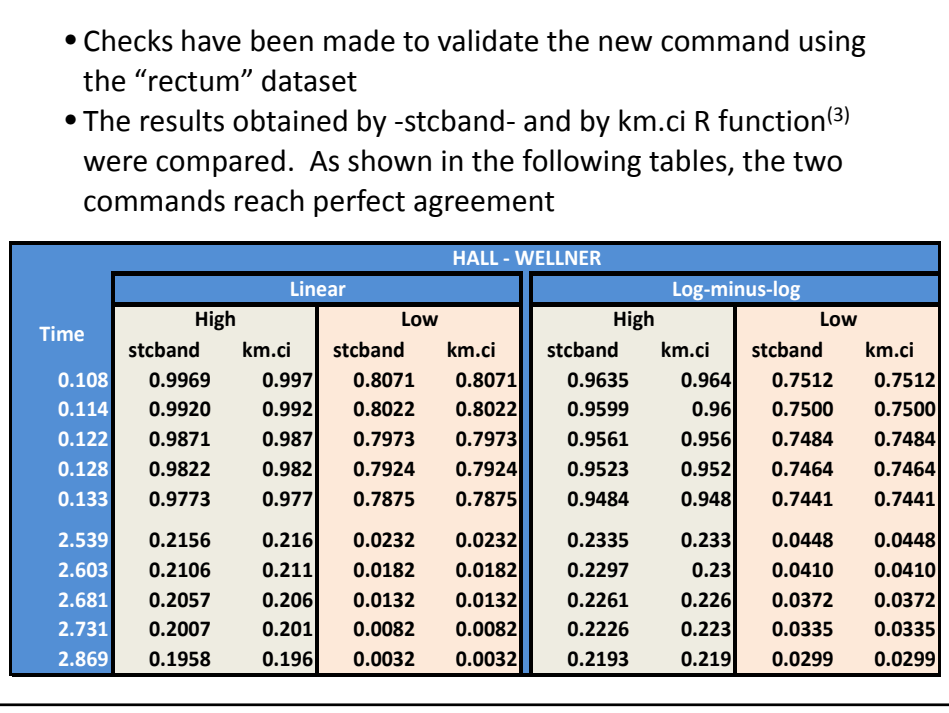

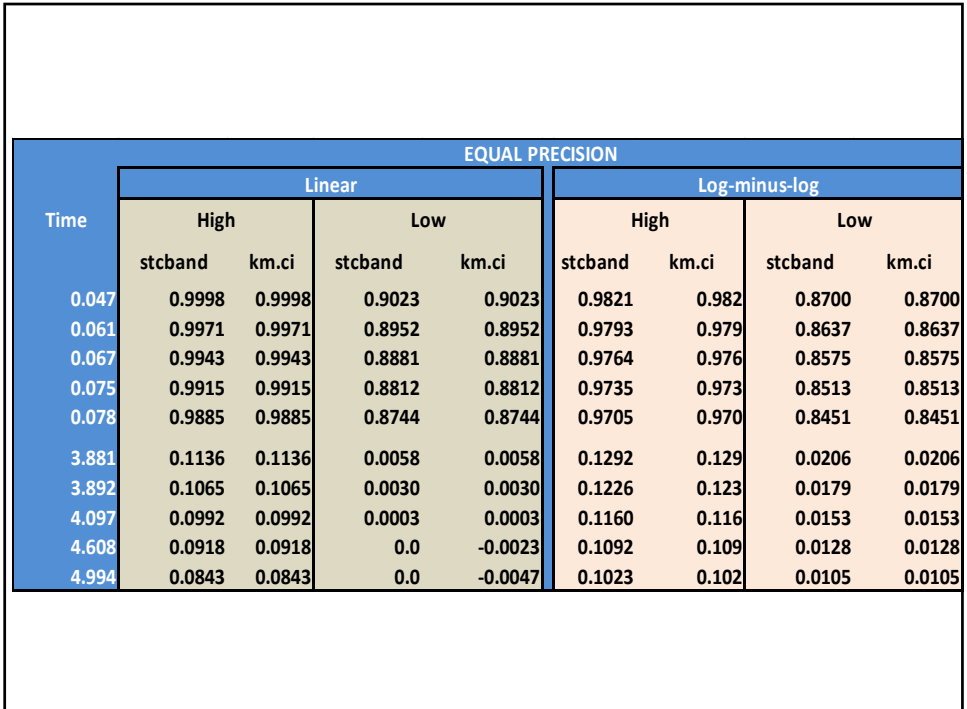

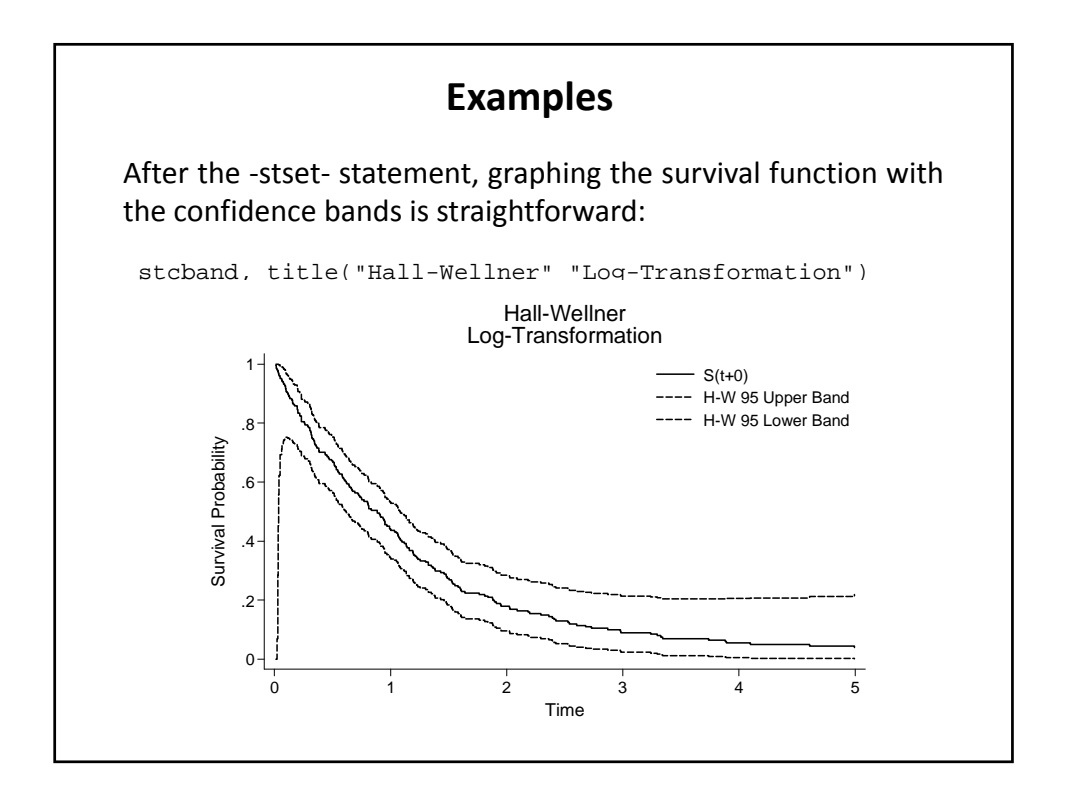

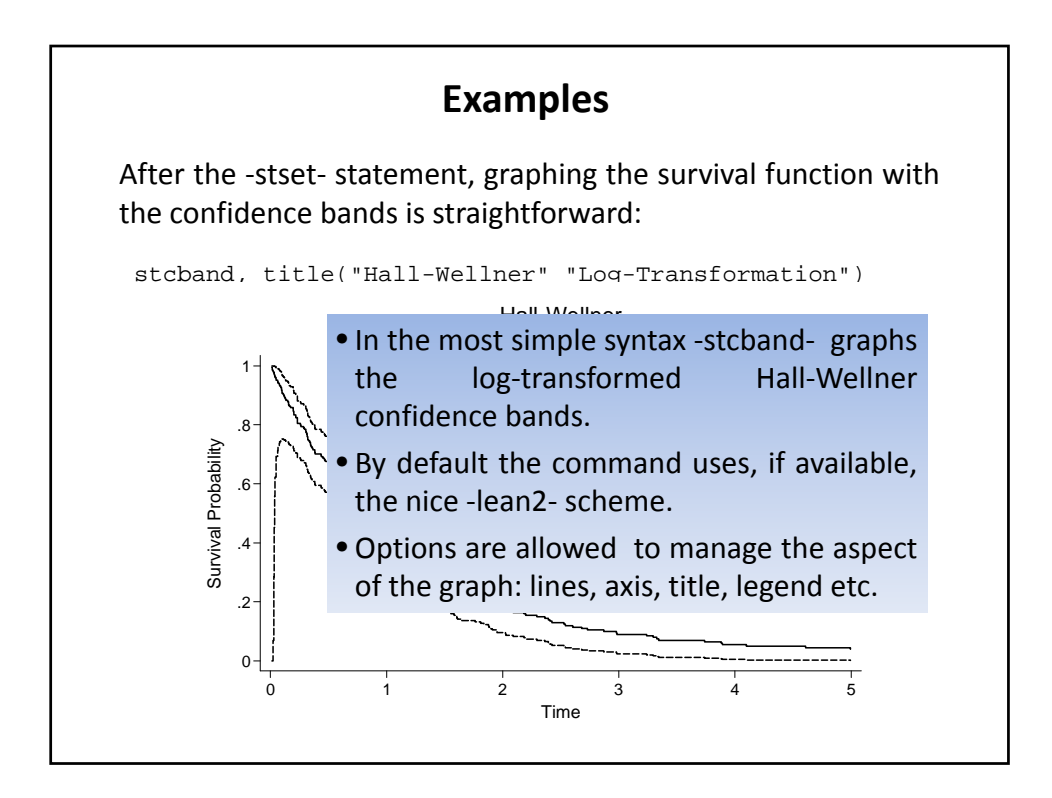

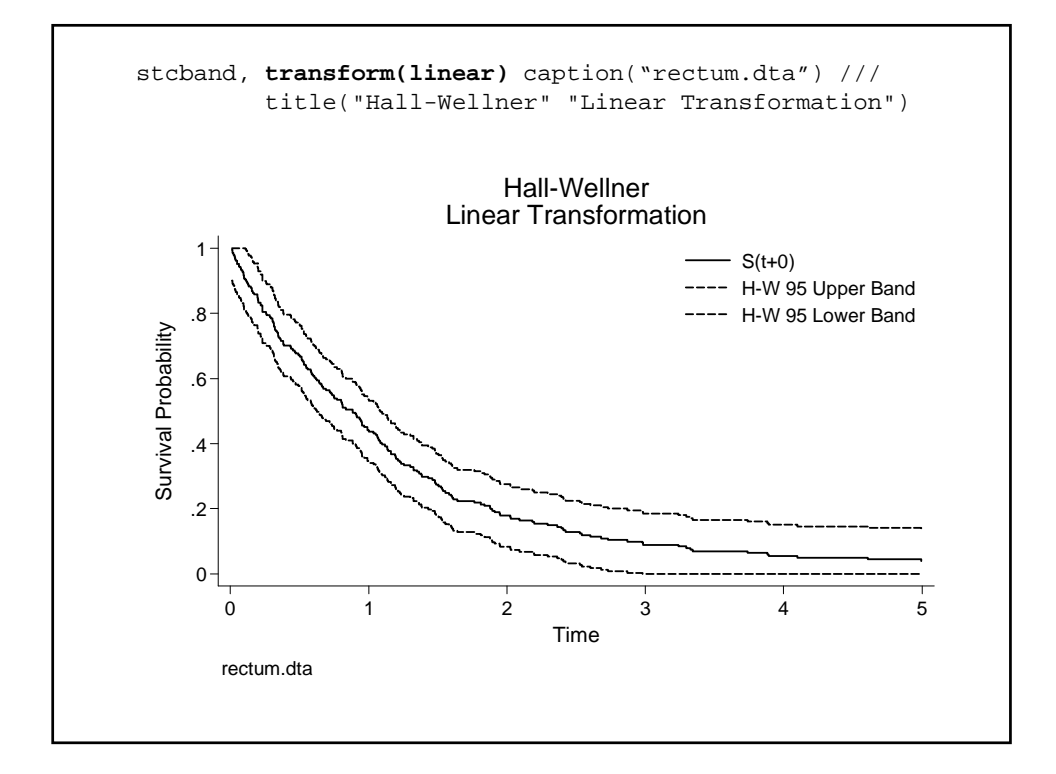

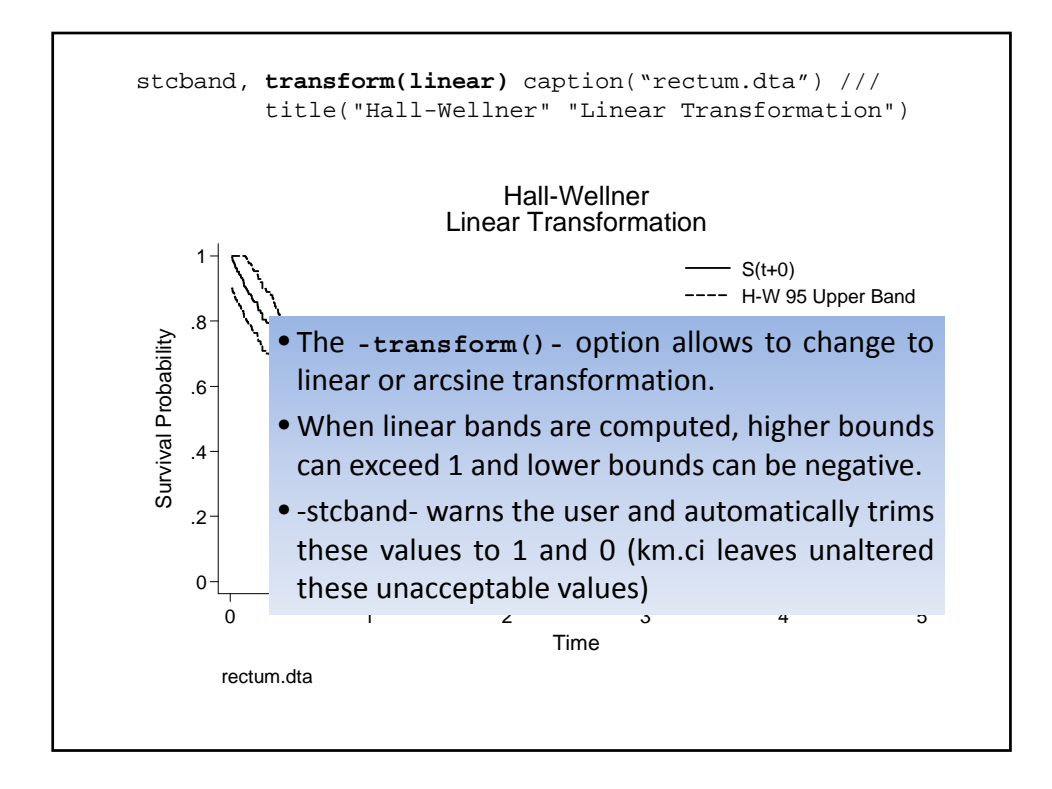

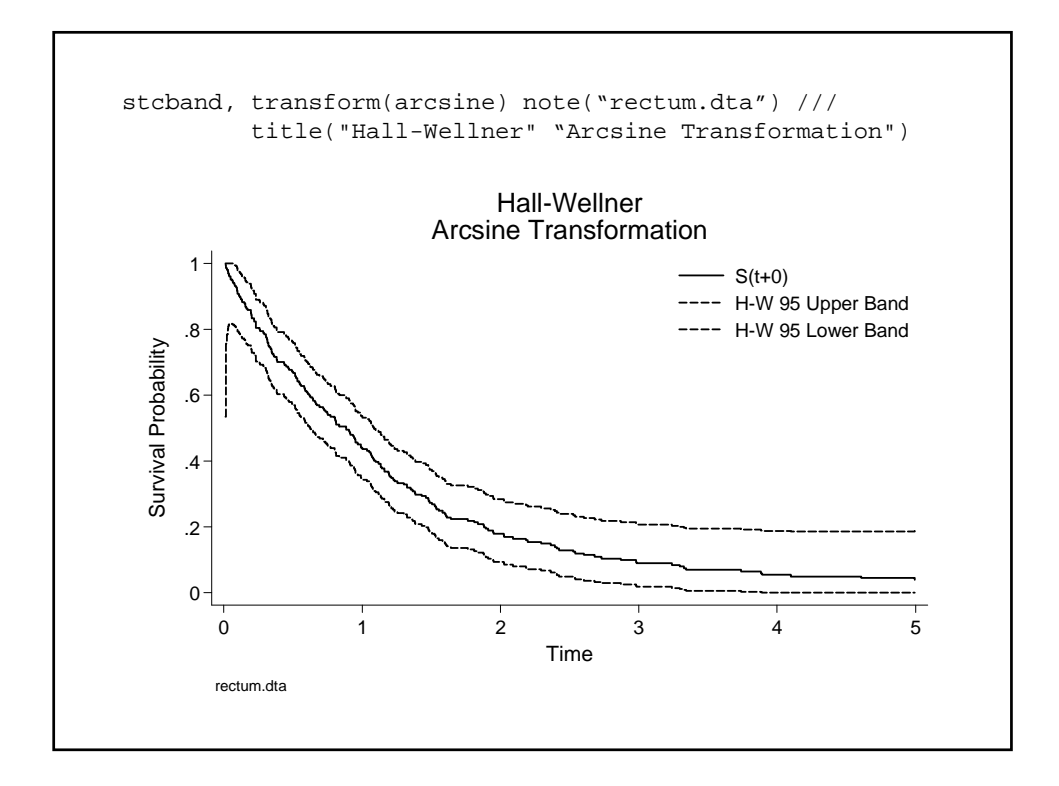

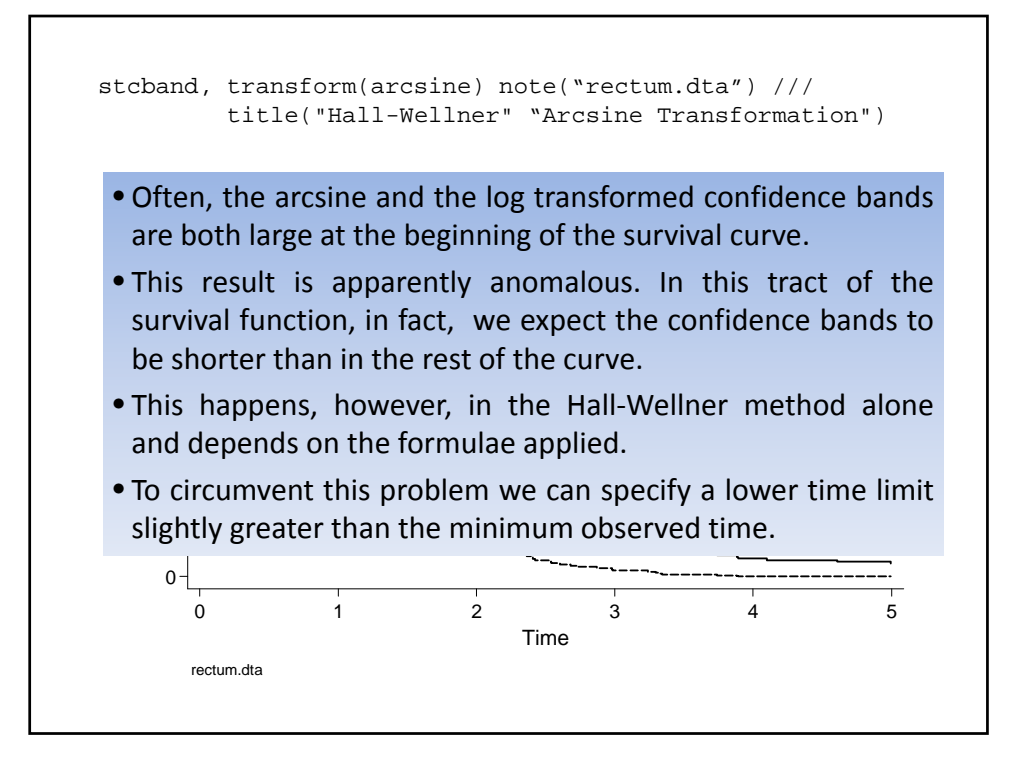

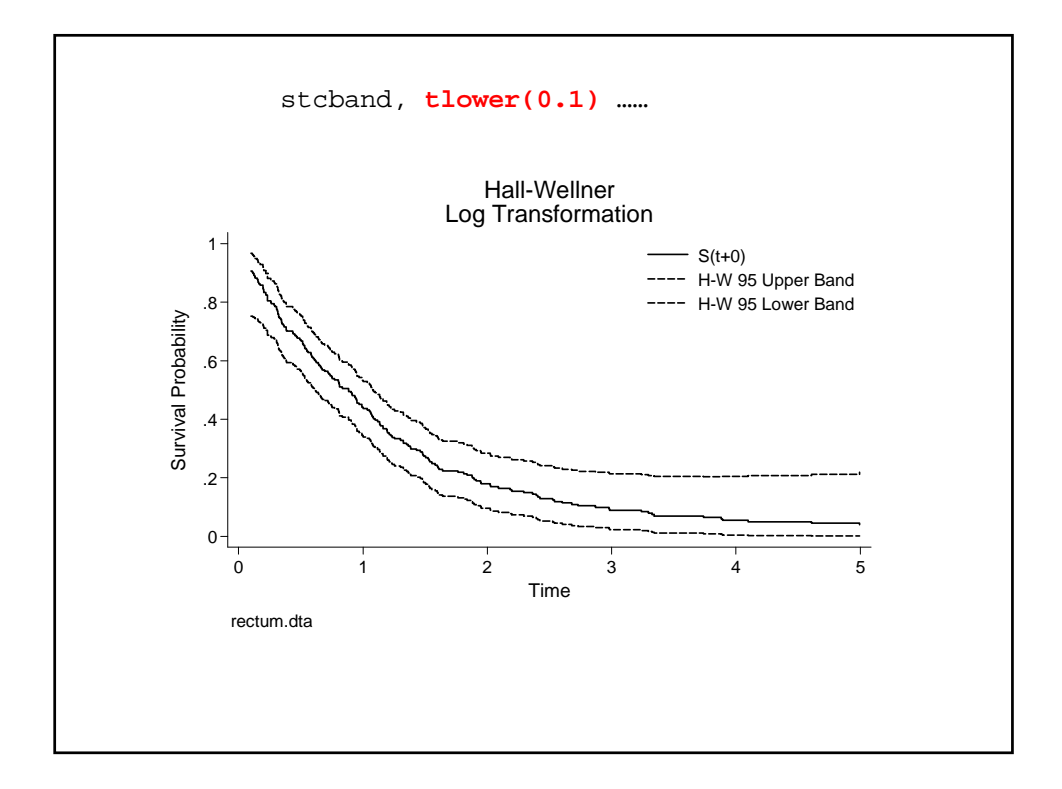

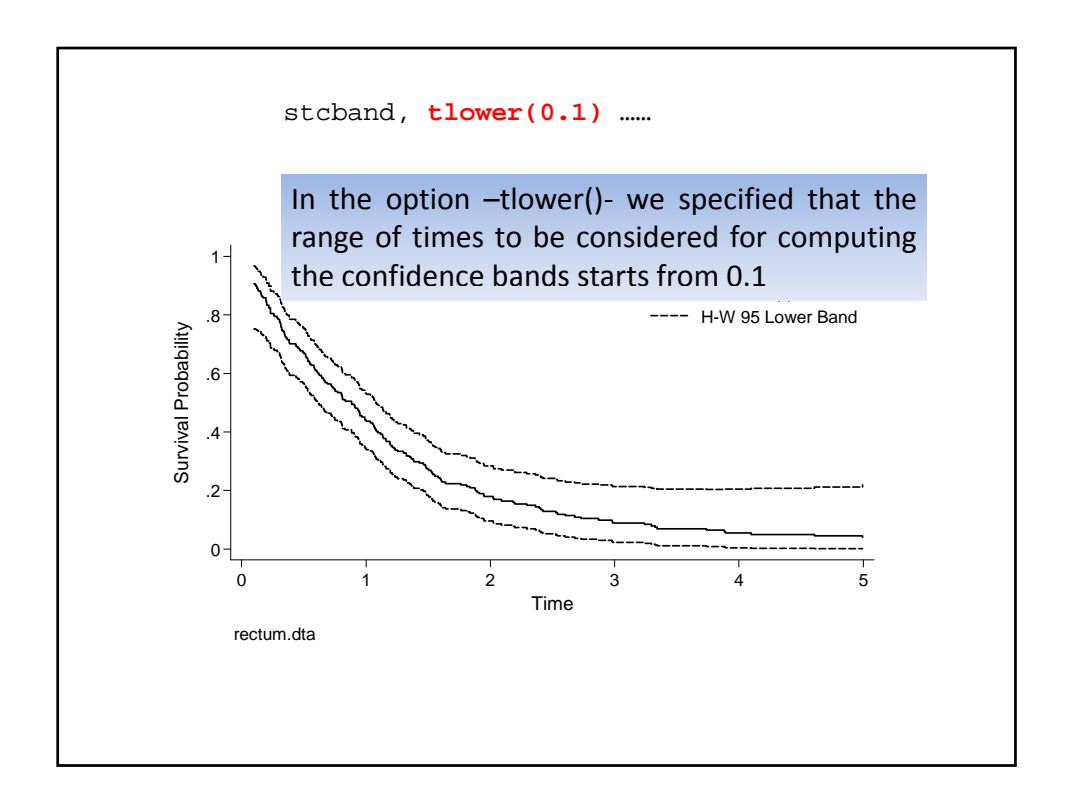

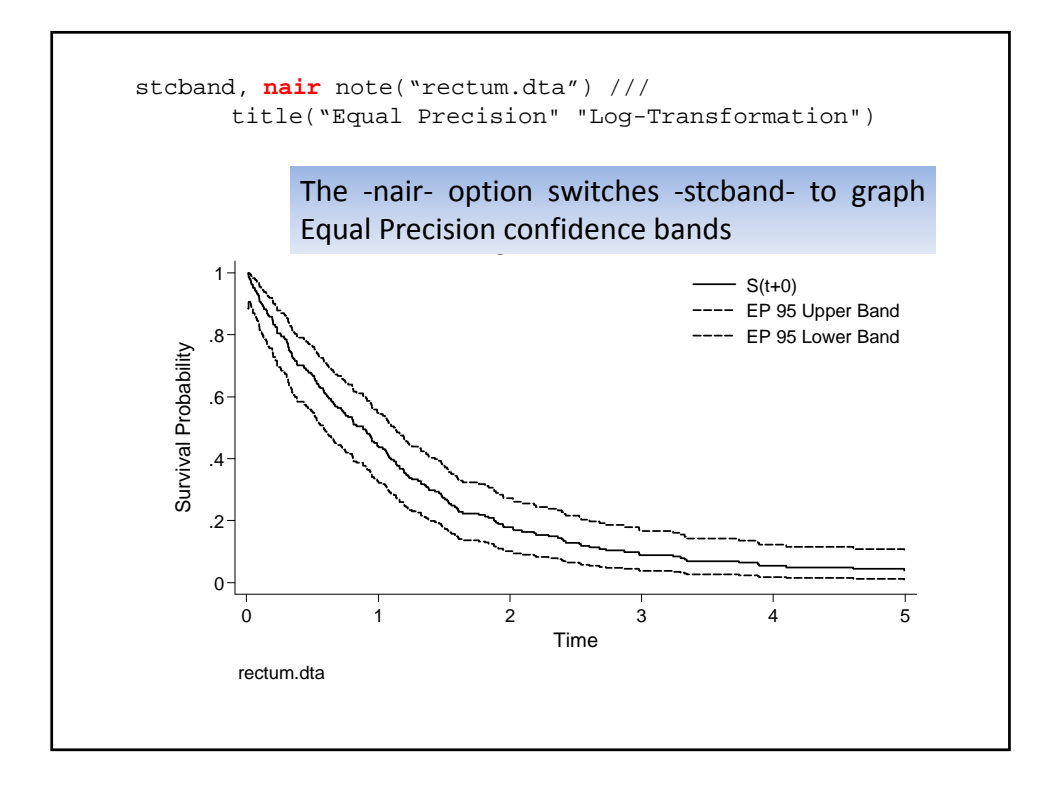

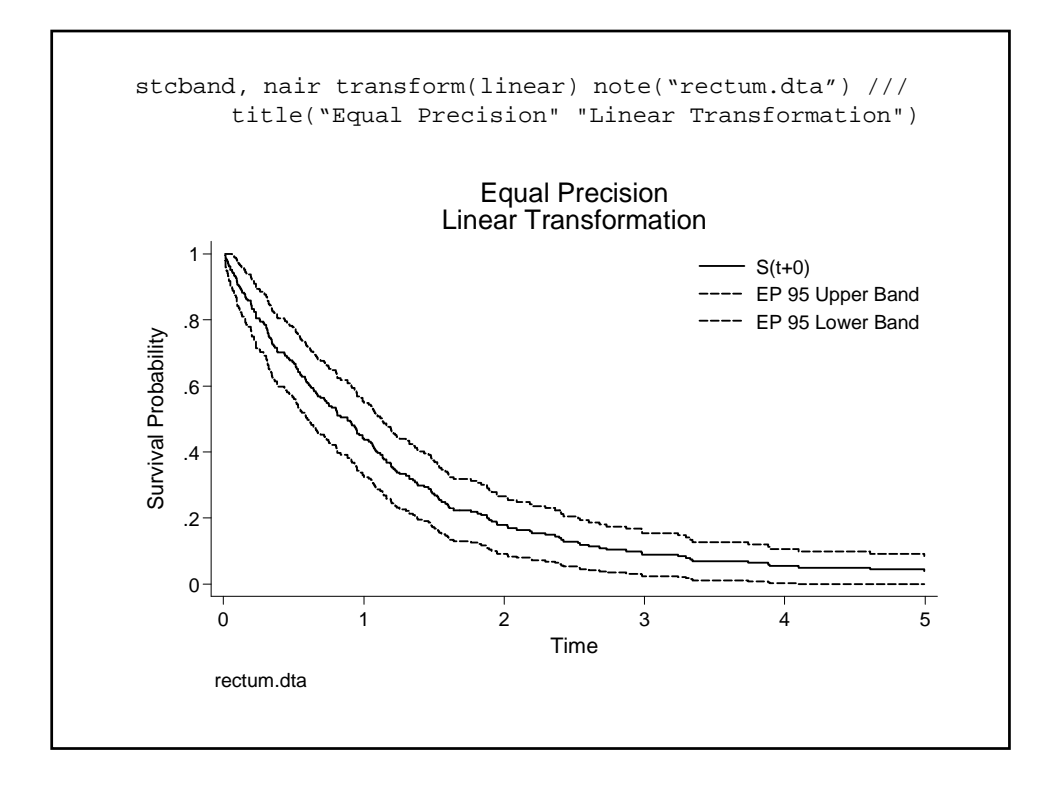

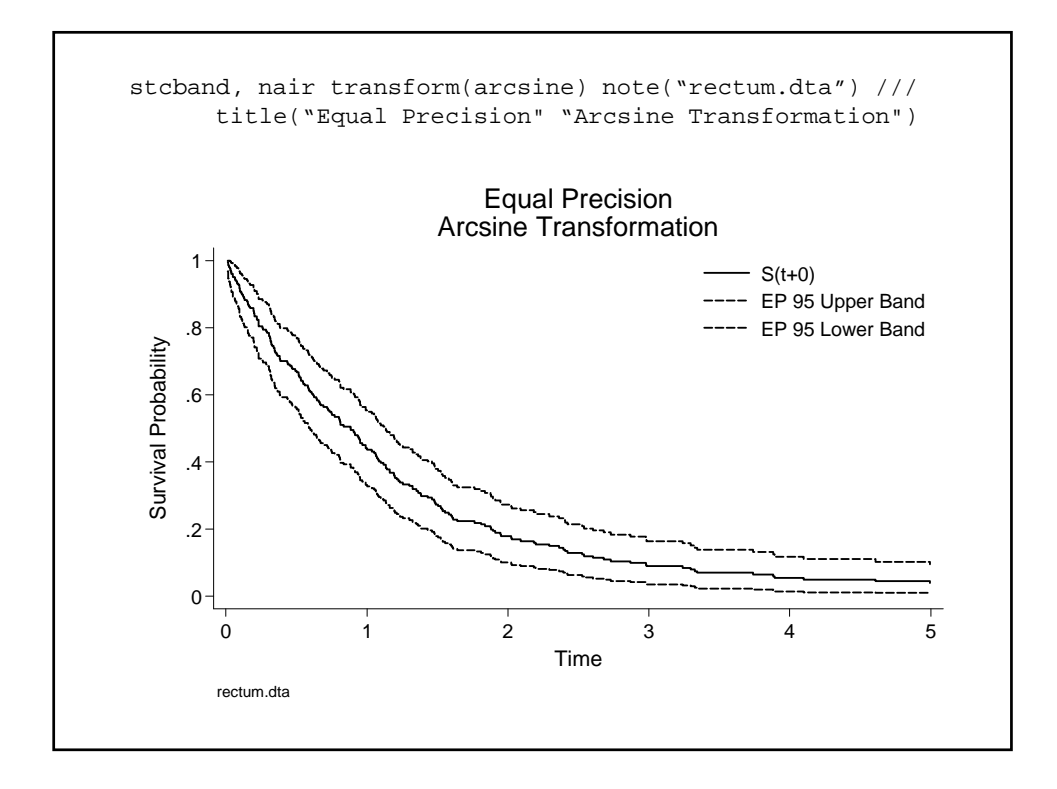

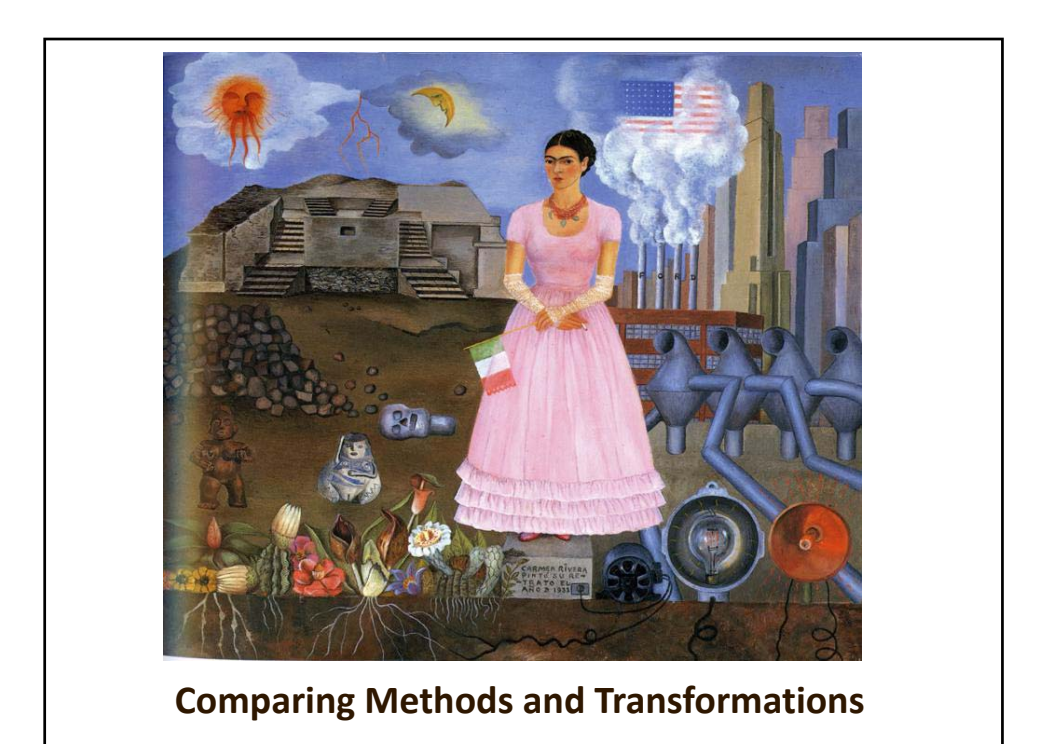

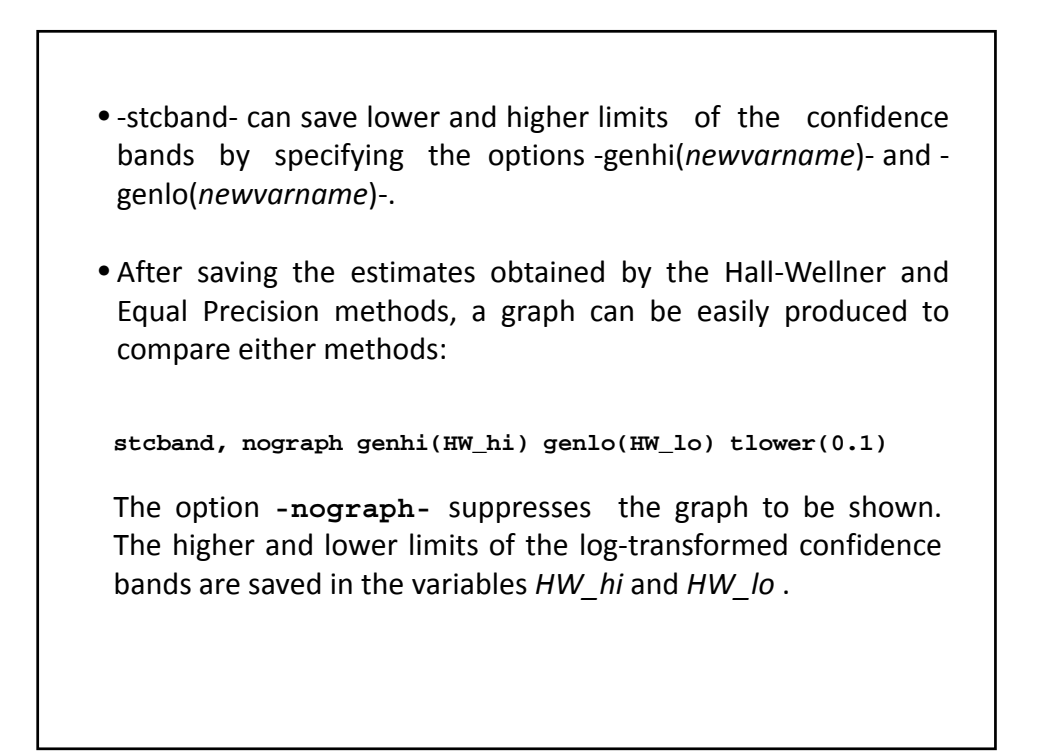

**stcband, nair tlower(0.1) plot(line HW\_hi HW\_lo \_t , /// sort c(J J) lc(red red)) title("HW and EP /// Confidence Bands" "Log Transformation")**

‐stcband‐ and the **-nair-** option graph the Equal Precision **nair** confidence bands.

The **-plot()-** option overlaps the graph with the previous estimates.

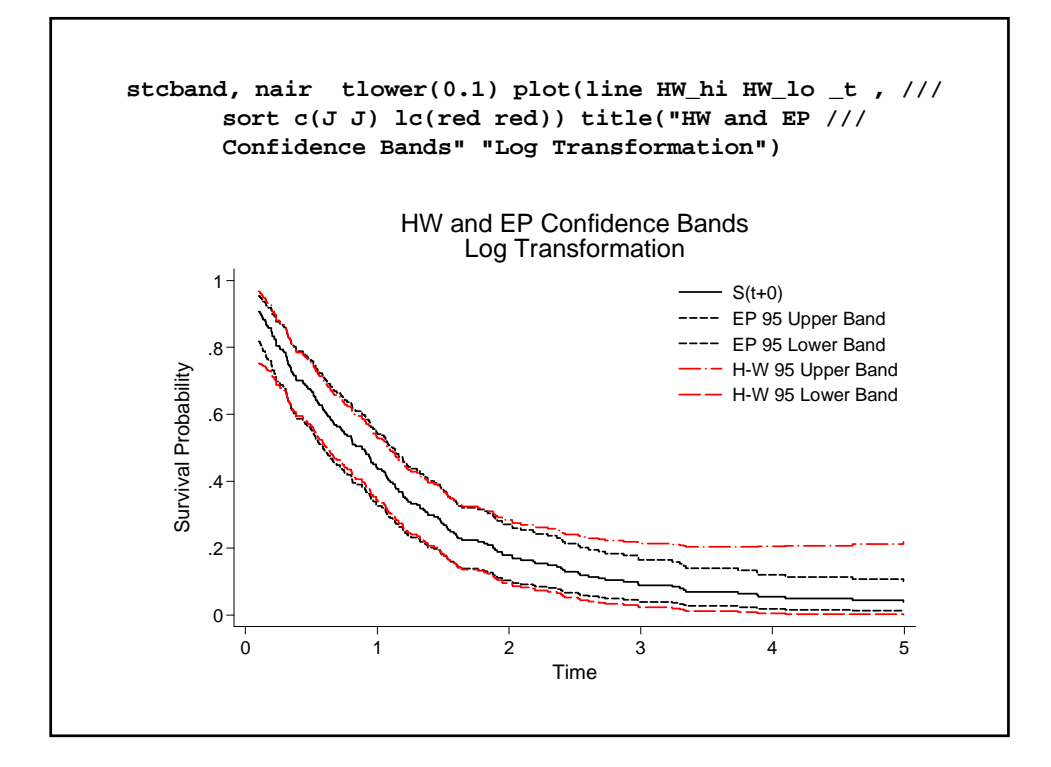

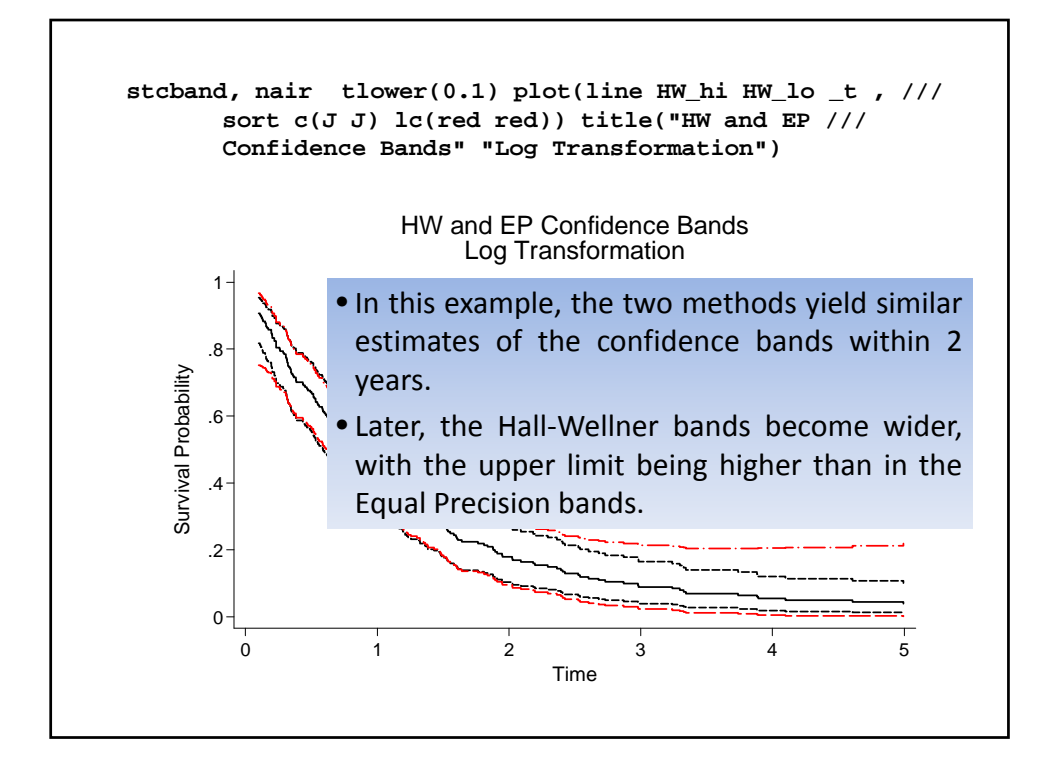

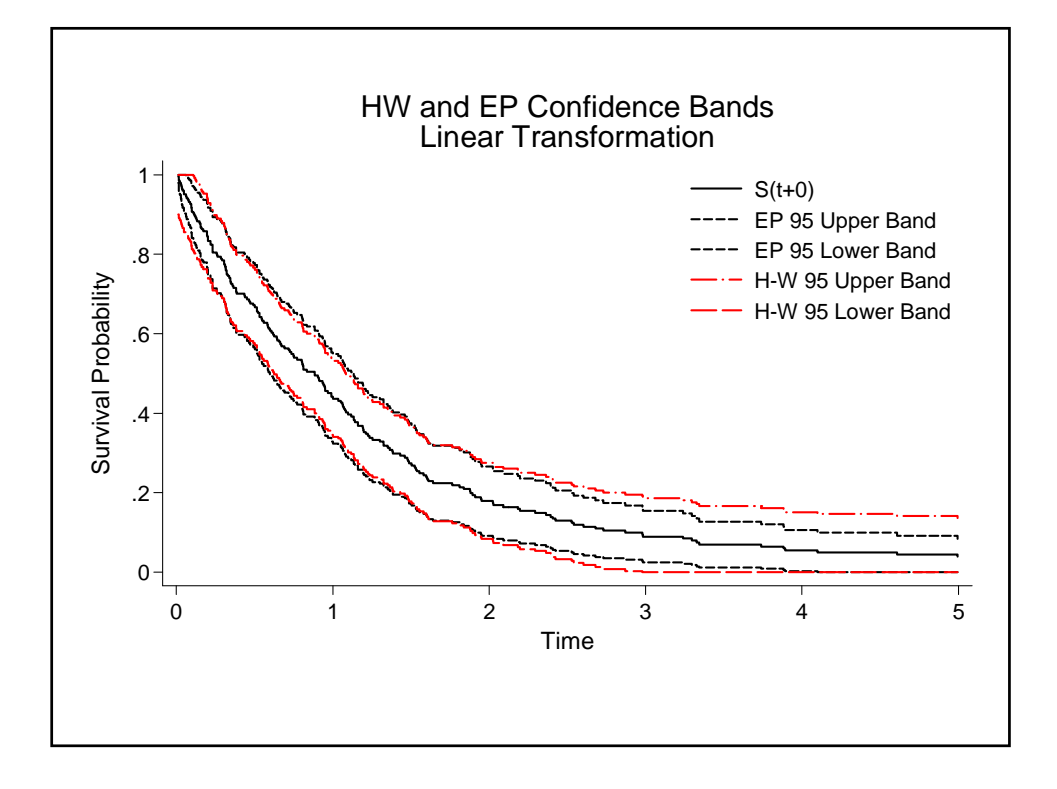

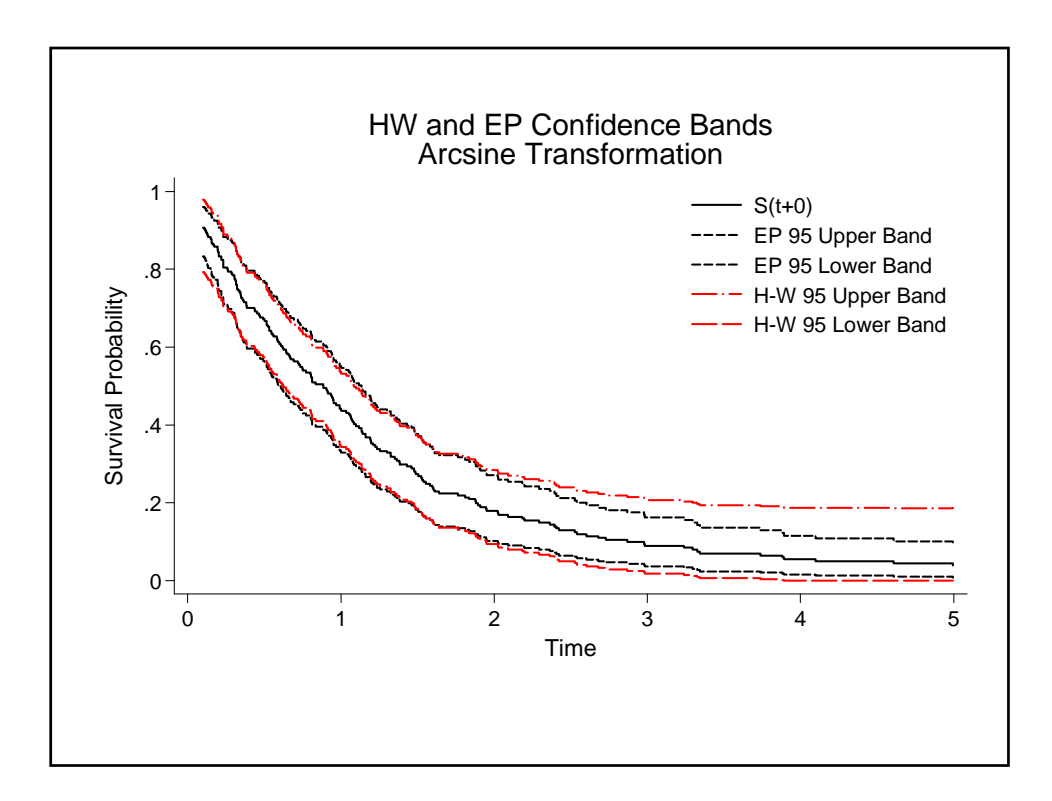

Now, let us consider the Hall‐Wellner method and compare in the same graph the linear, log and arcsine transformed confidence bands. Given that the curves from the rectum data set overlap, we used the example dataset WHAS100, presented in the book Applied Survival Analysis<sup>(4)</sup>: use e:\whas100 stset lenfol,f(status) scale(365.25) stcband, nograph transform(arcsine) /// genhi(HiArc) genlo(LoArc) | Linear and arcsine transformed estimastcband, nograph transform(linear) /// genhi(HiLin) genlo(LoLin) tes are saved without graphing

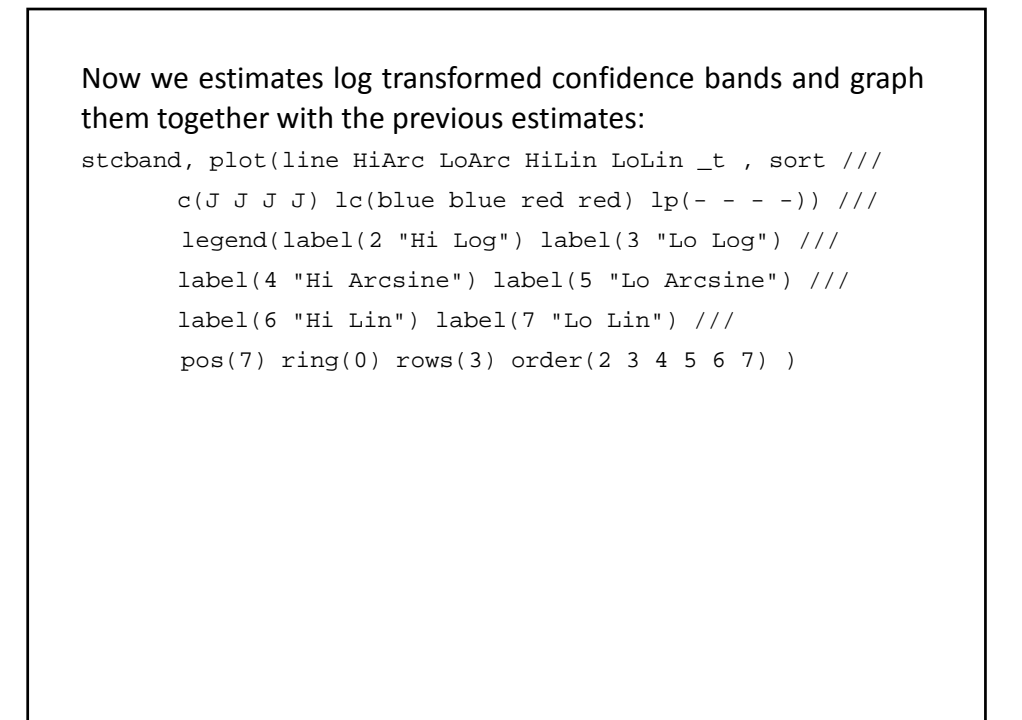

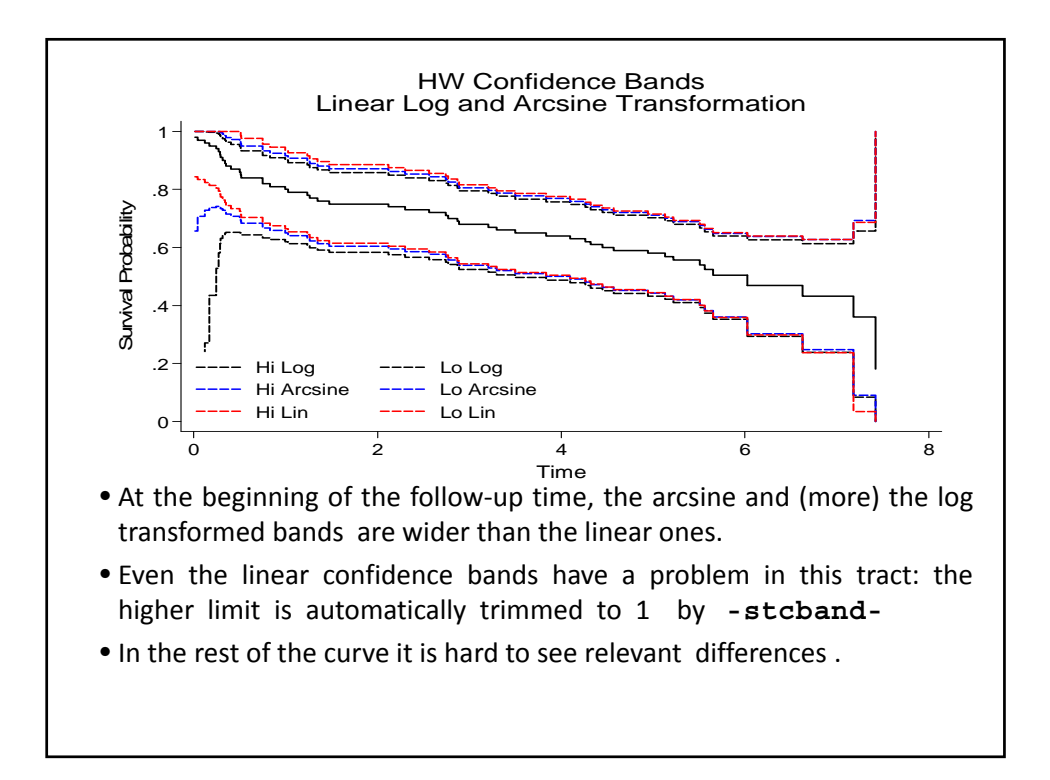

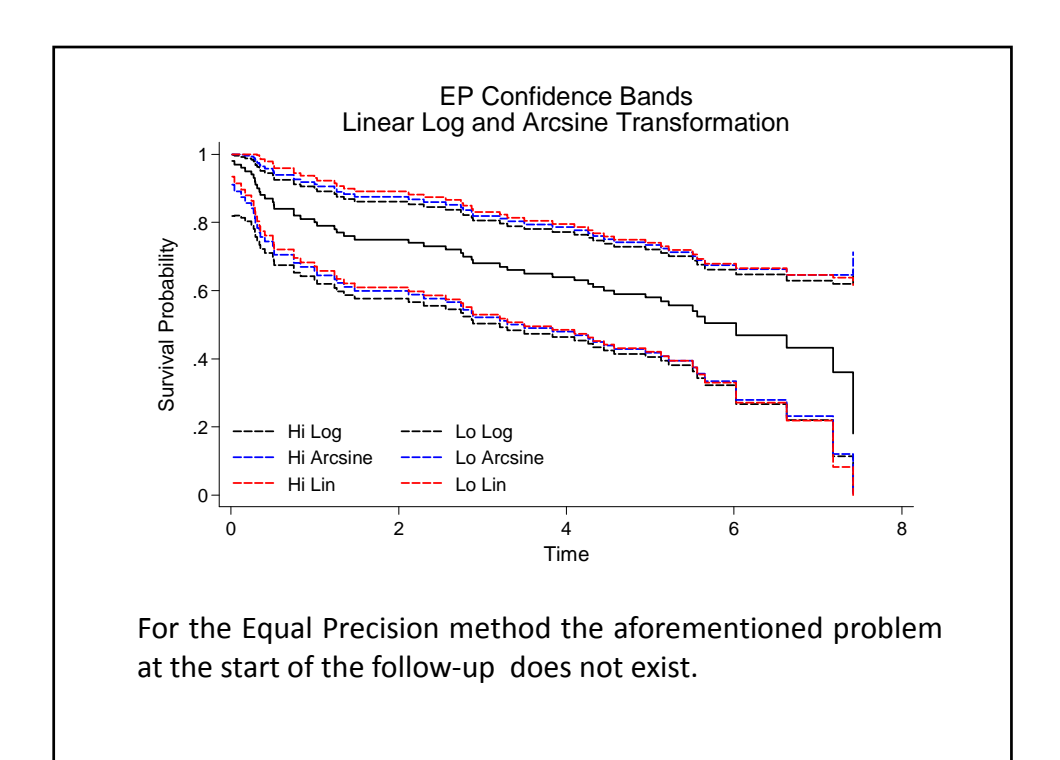

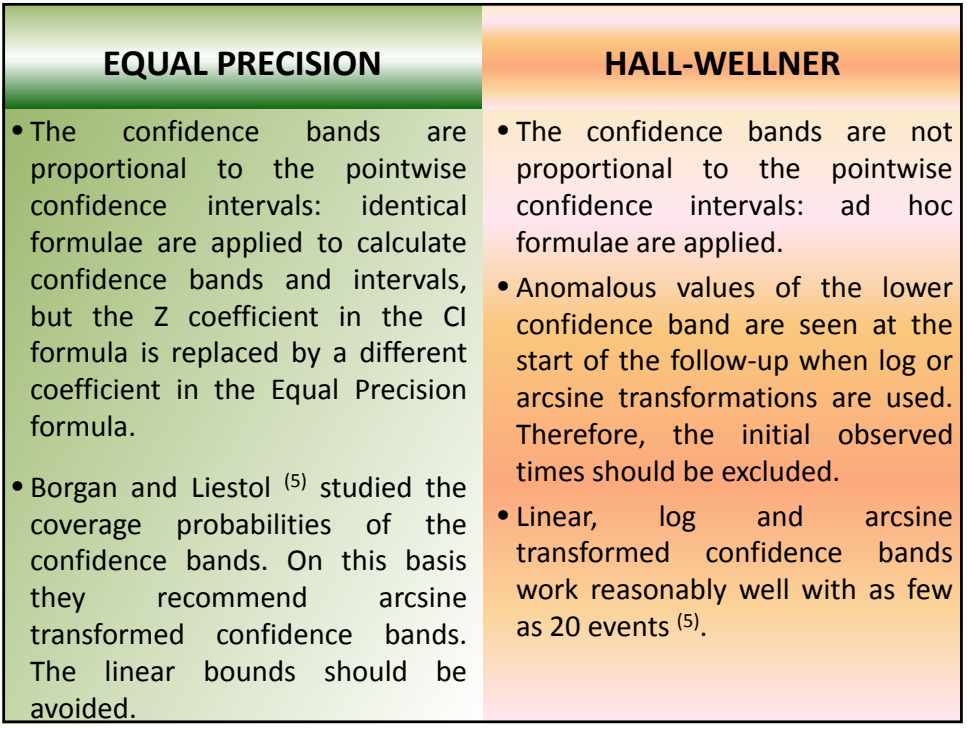

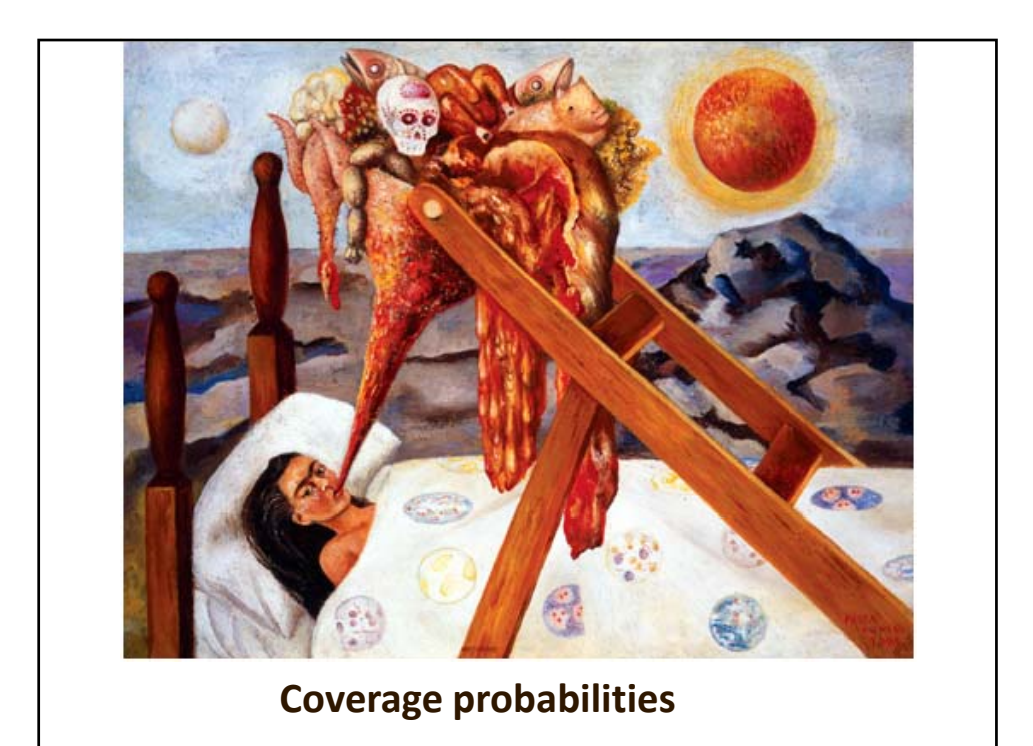

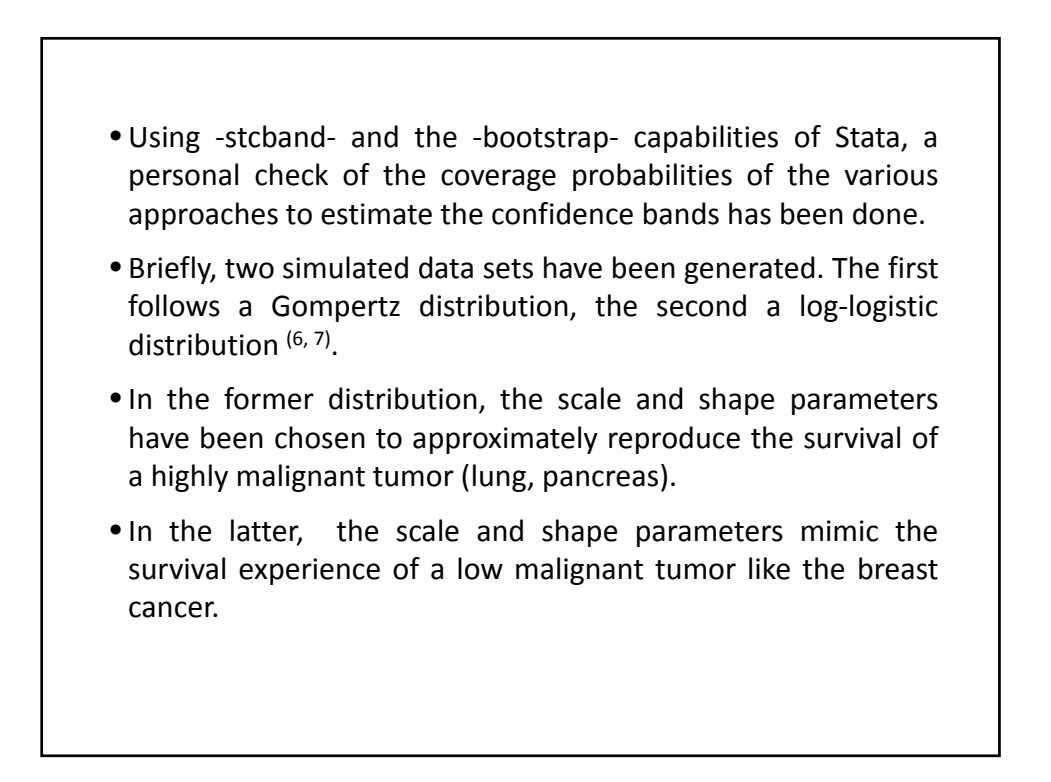

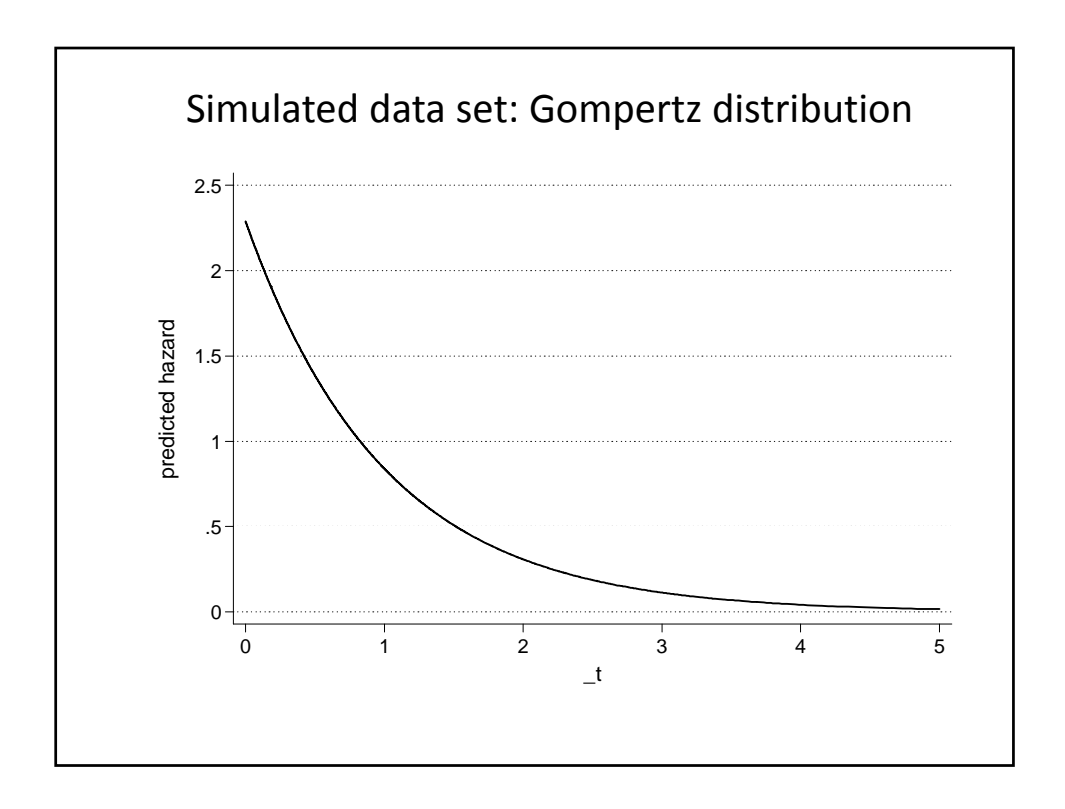

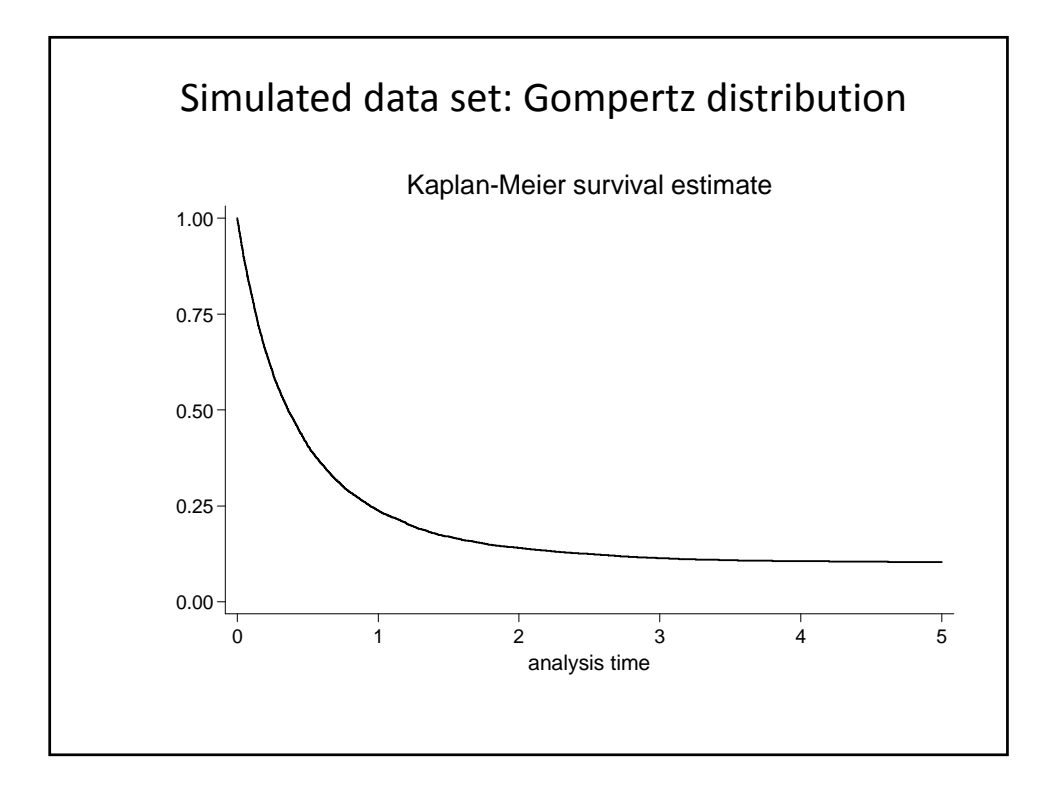

21

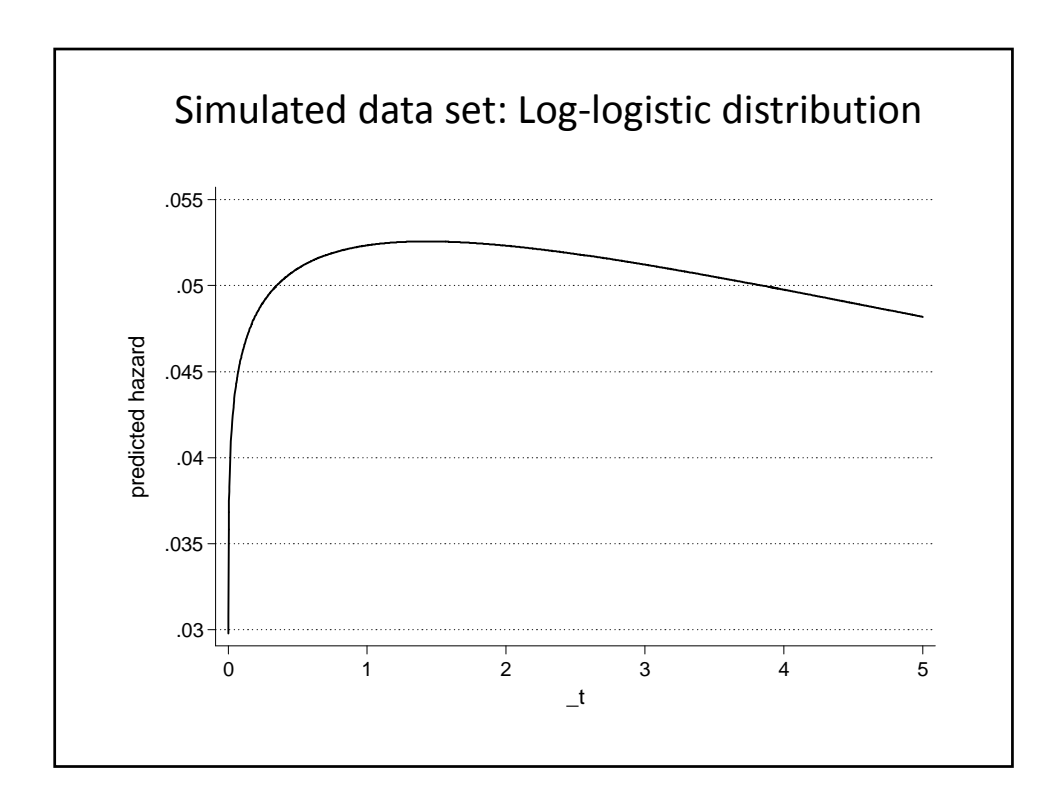

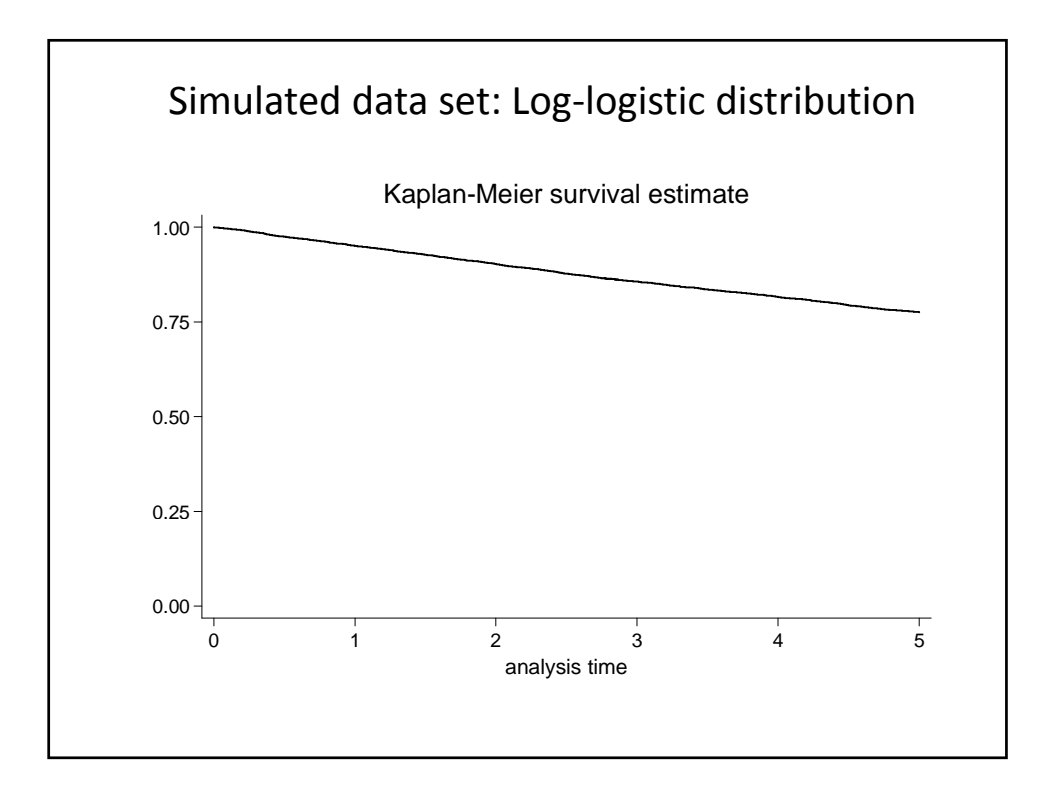

22

## **BOOTSTRAP**

- The survival function in the simulated data has been saved in a variable. This function should represent the population (true) survival function:  $S_n$ .
- 1000 replicates has been done.
- In each sample the higher and lower limits of the confidence bands have been estimated according to 6 (2 methods **X** 3 transformations) different approaches.
- Then, an ‐assert‐ statement verifies whether the confidence bands encompass  $S_n$ .
- This also allows the coverage probabilities of the confidence intervals to be checked.

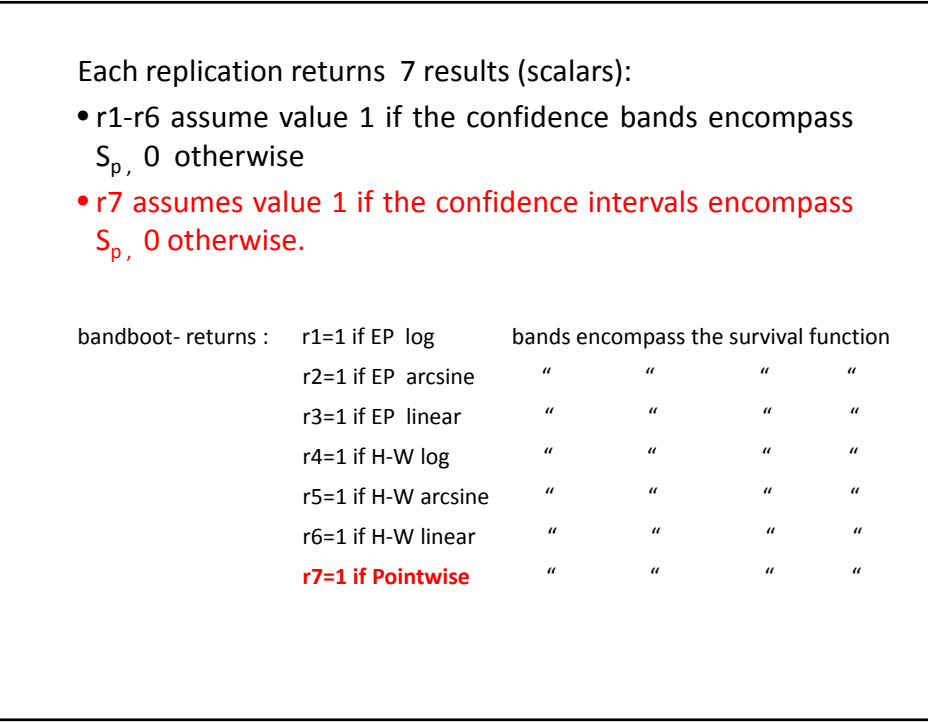

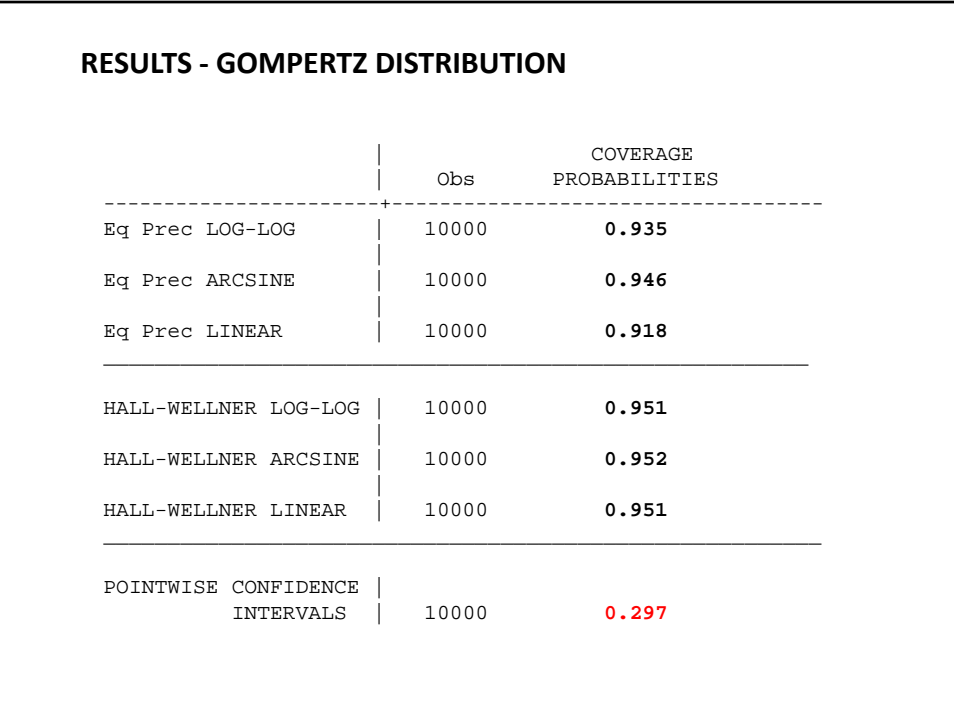

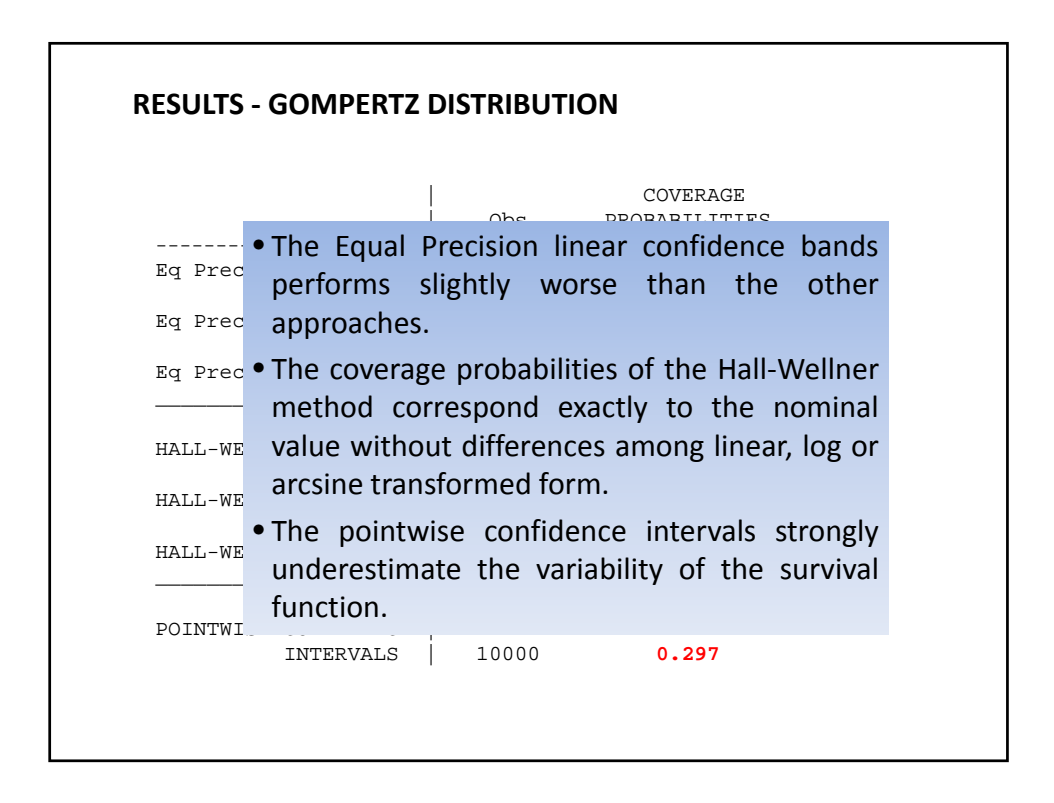

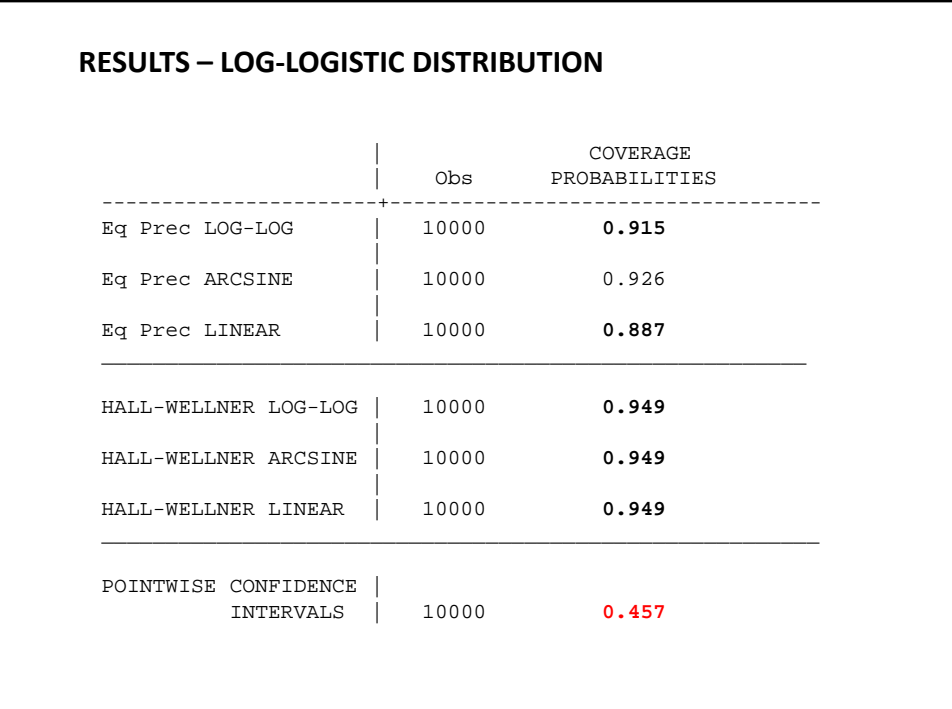

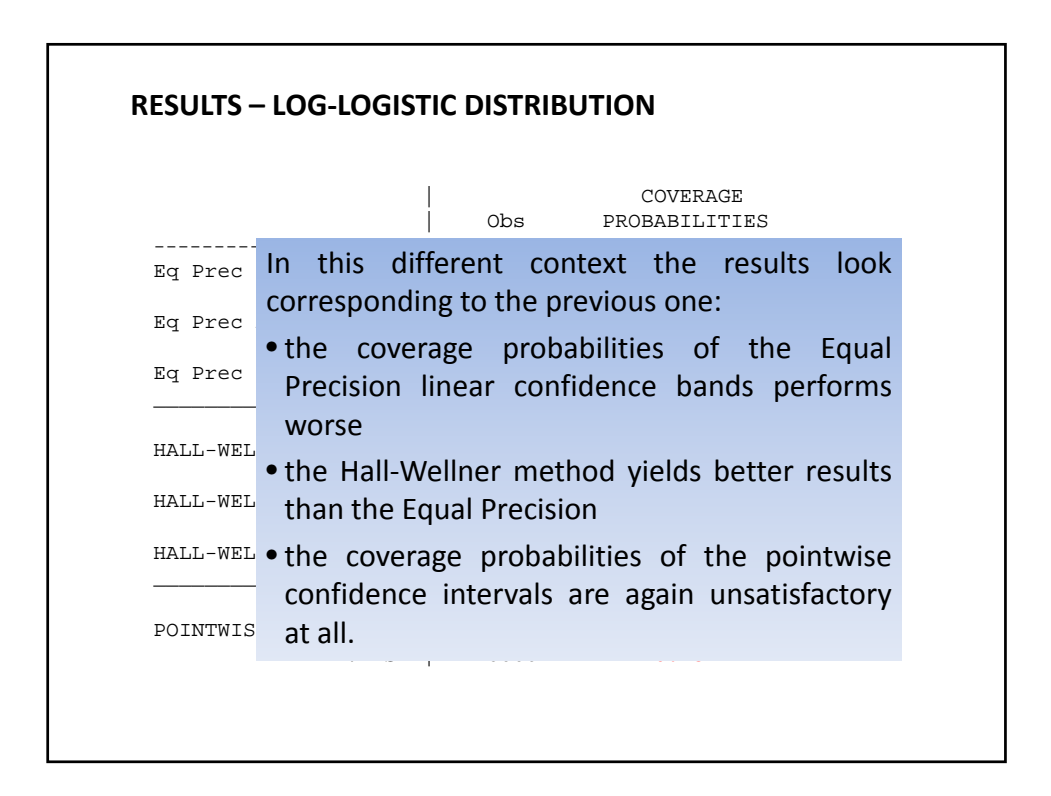

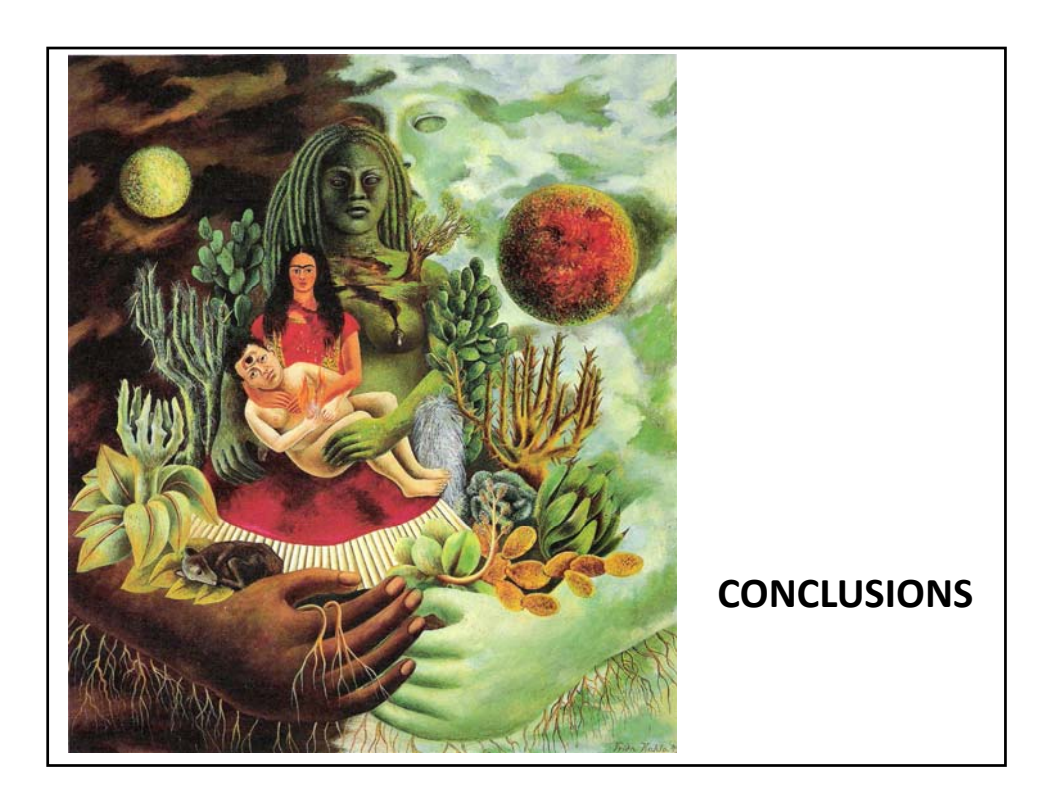

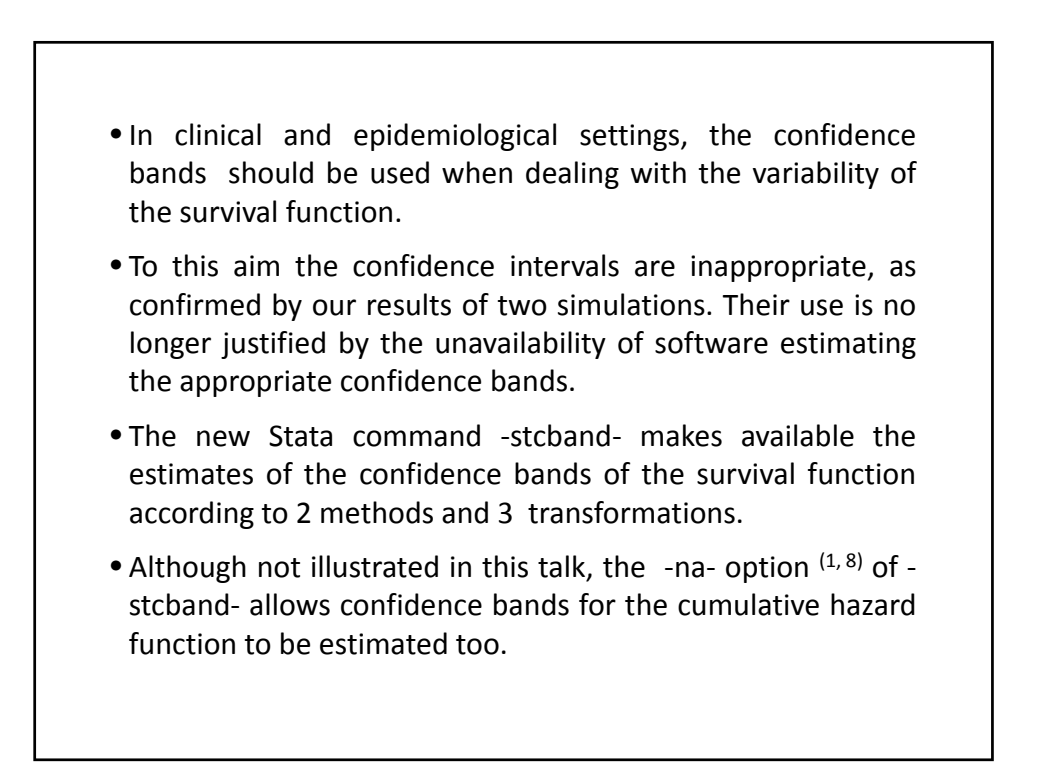

```
The full syntax of -stcband- is as follows:
 stcband [if] [in] [, 
      nair tlower(#) tupper(#) na
      transform(linear log arcsine) 
      genlow(newvar) genhigh(newvar) level(#->90-95-99) 
      nograph twoway_options ]
```
- The new command is also provided with a help file in which the user can run an example, taken from Klein and Moeschberger's book $(1)$ , by clicking on the viewer window.
- **-stcband-** is available for download from the SSC‐Archive.

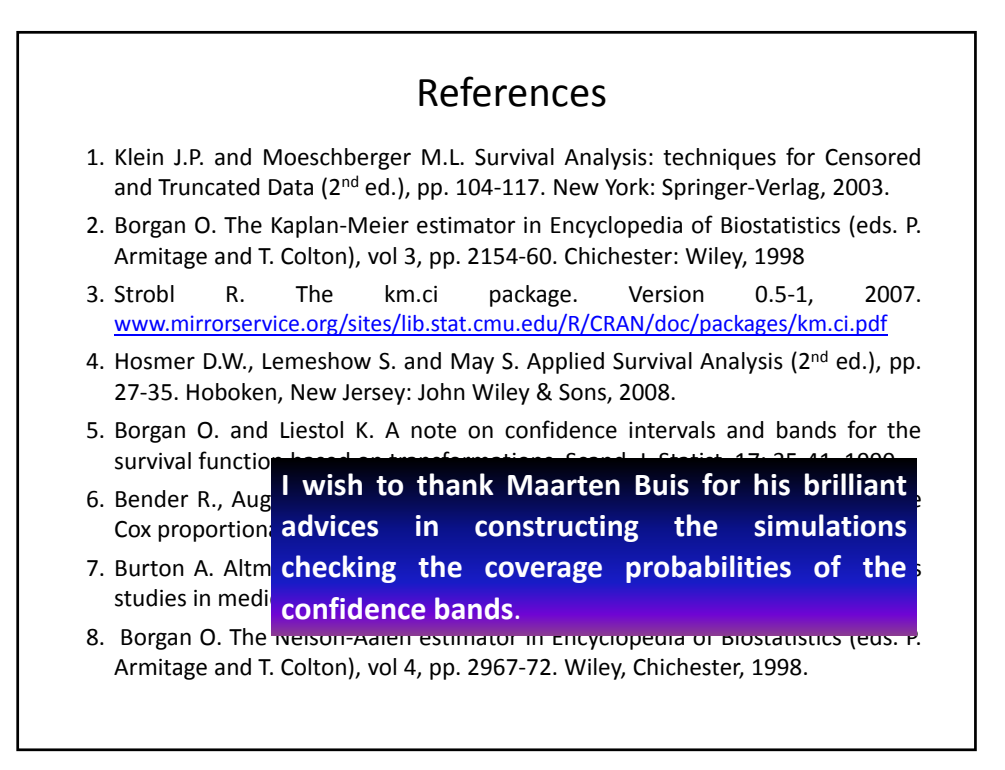

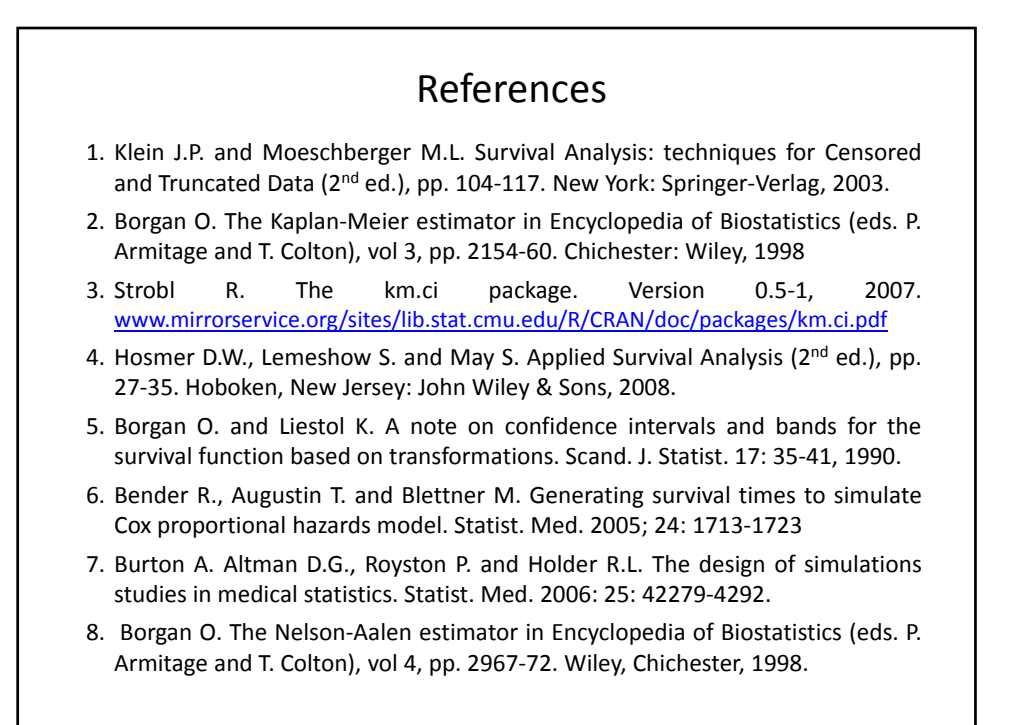

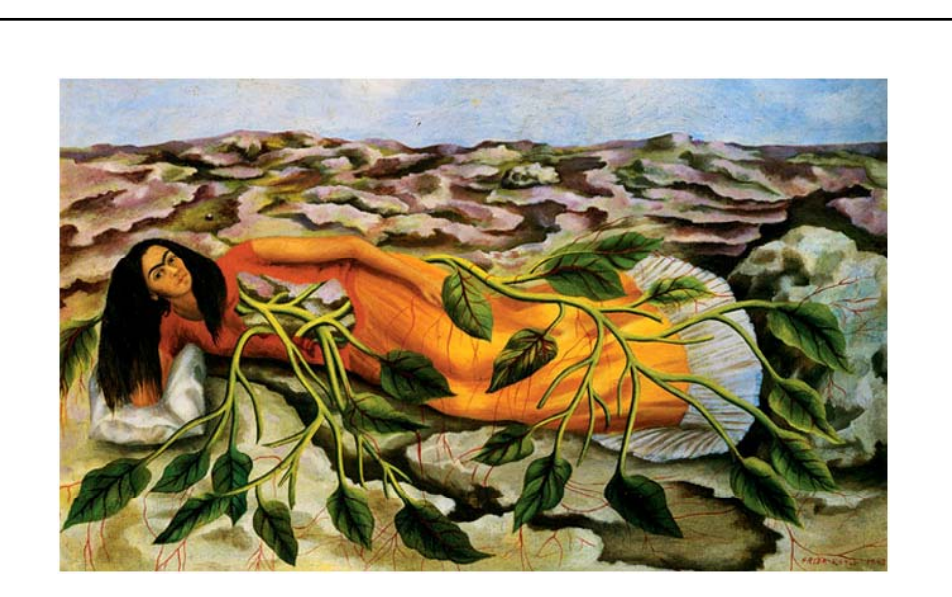

Paintings from Frida Kahlo<br>Thanks